# <span id="page-0-0"></span>**Star Trek: Armada ODF Directives**

[ODF files](https://mwohlauer.d-n-s.name/wiki/doku.php?id=en:games:star_trek_armada_1:modding:odf_files) of the game Star Trek: Armada consist of lines of so-called directives, that influence, how an element of the game behaves, e.g. how much health a specific unit does have. Here is a rather lengthy list of directives, with their different uses and effects.

### **Meta Commands**

Some commands/directives are actually meta commands, as they don't have any effect on their own, but only import other files referenced, which in turn are causing the actual effects. They work with any kind of file, but don't always make sense, depending on the type of ODF/object they are used by.

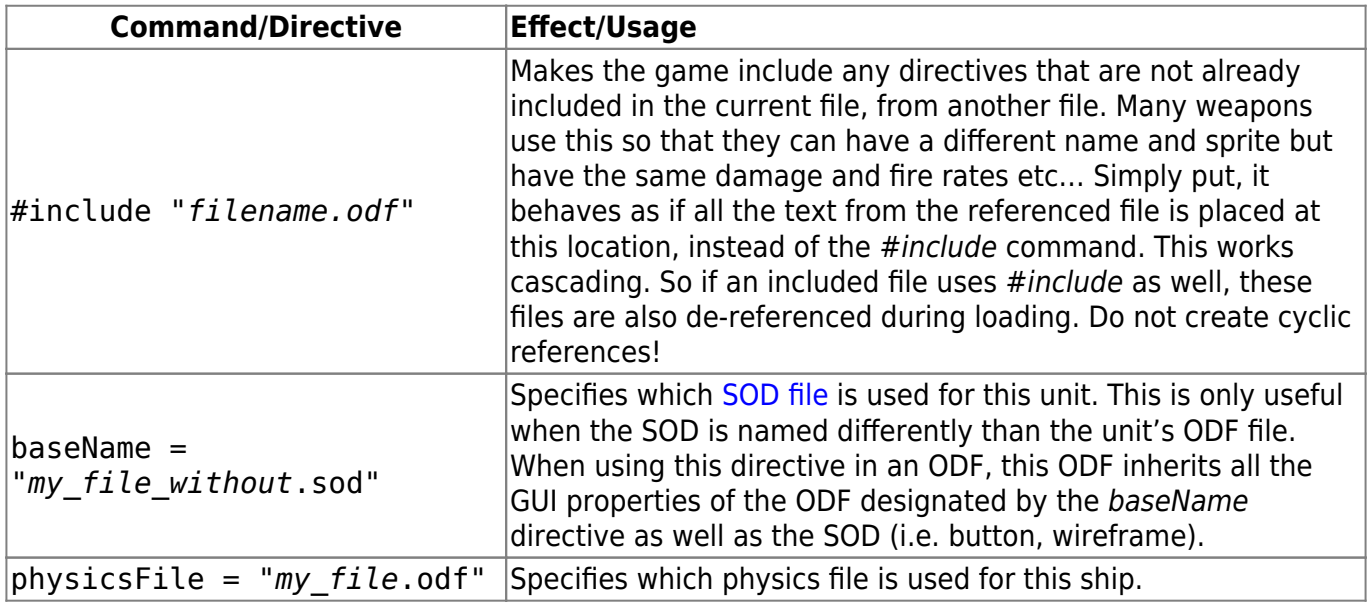

#### **Notation of Names and Values**

For reasons of shortening the descriptions below, here is a list of short forms and their explanations used in directives descriptions and depictions:

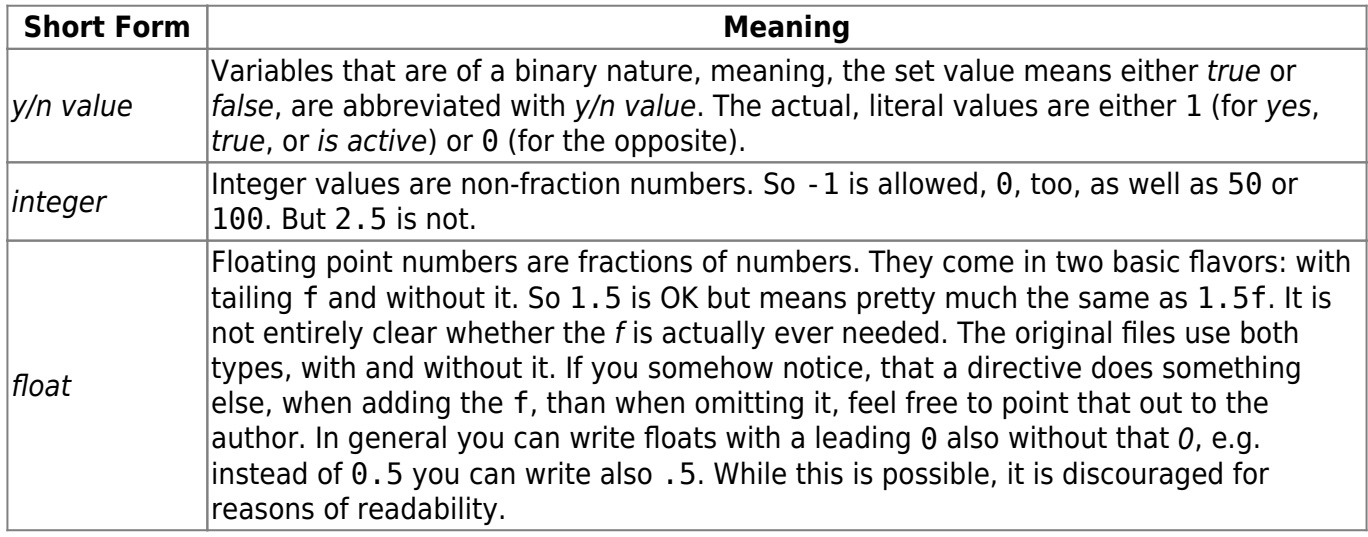

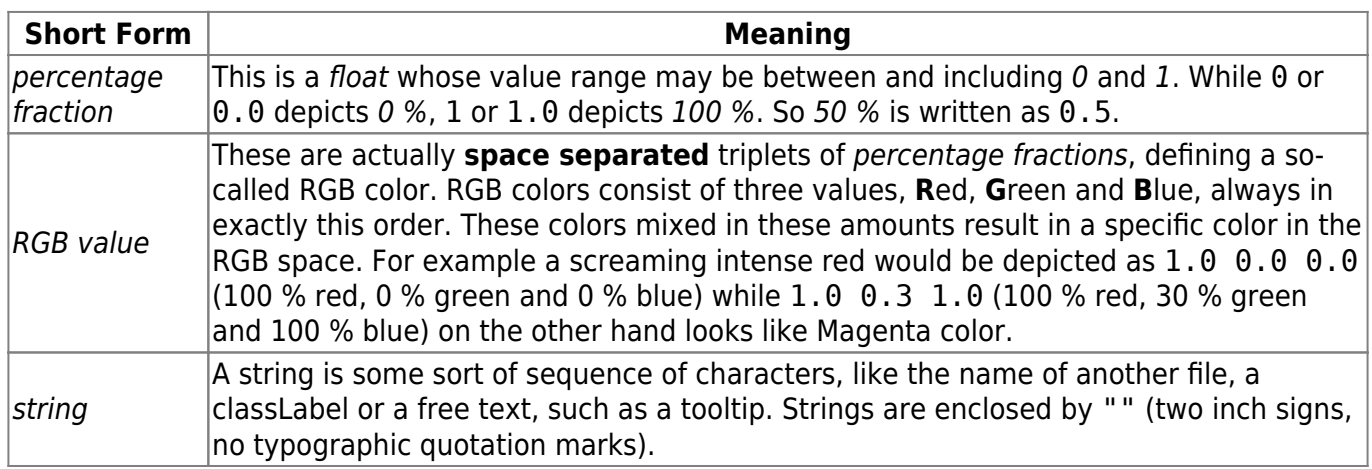

## **Type Keys**

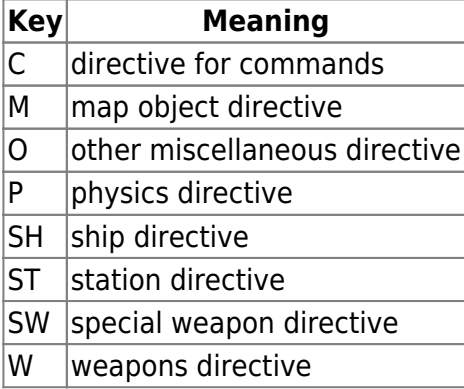

## **Ship and Station Directives**

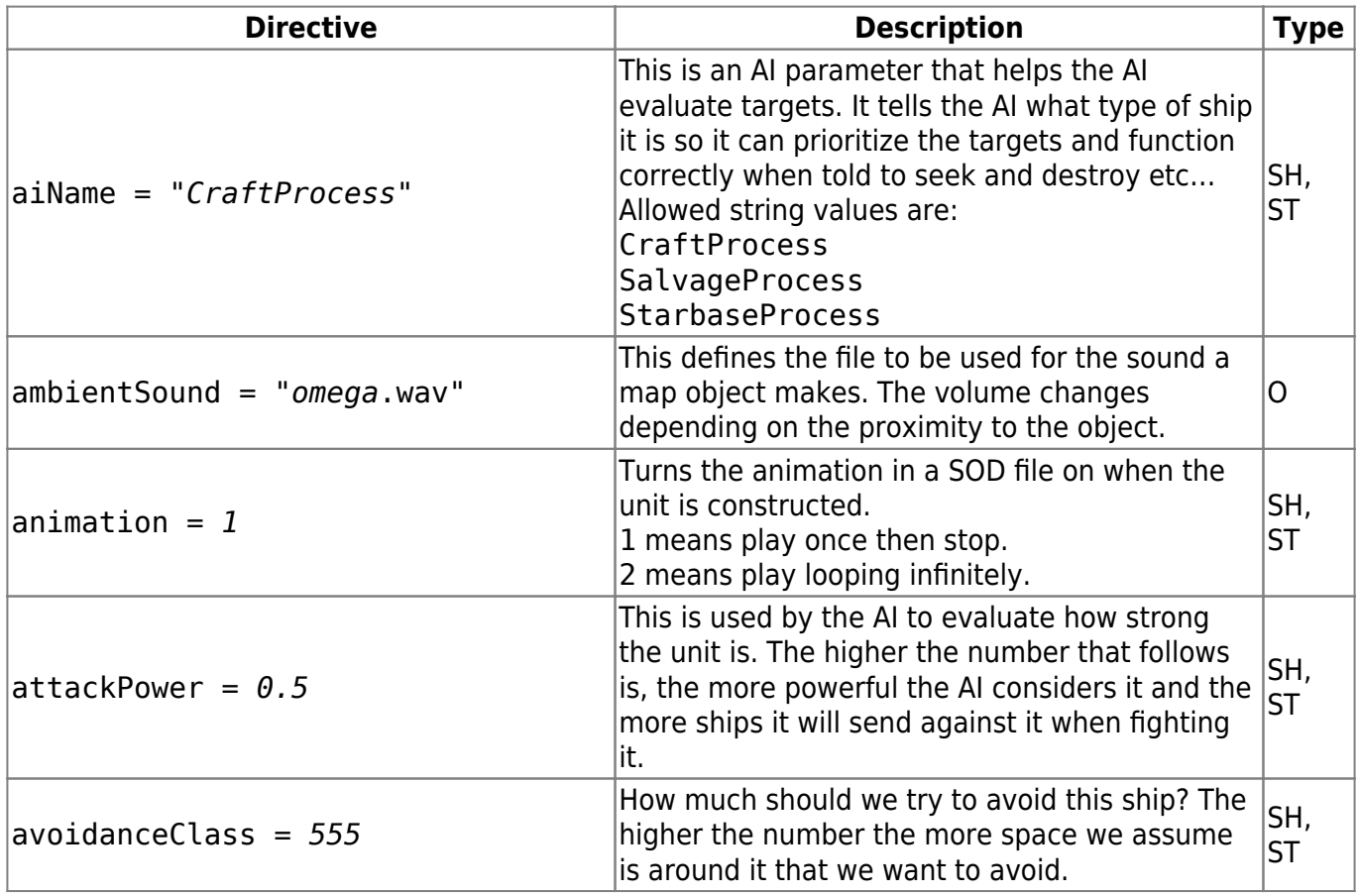

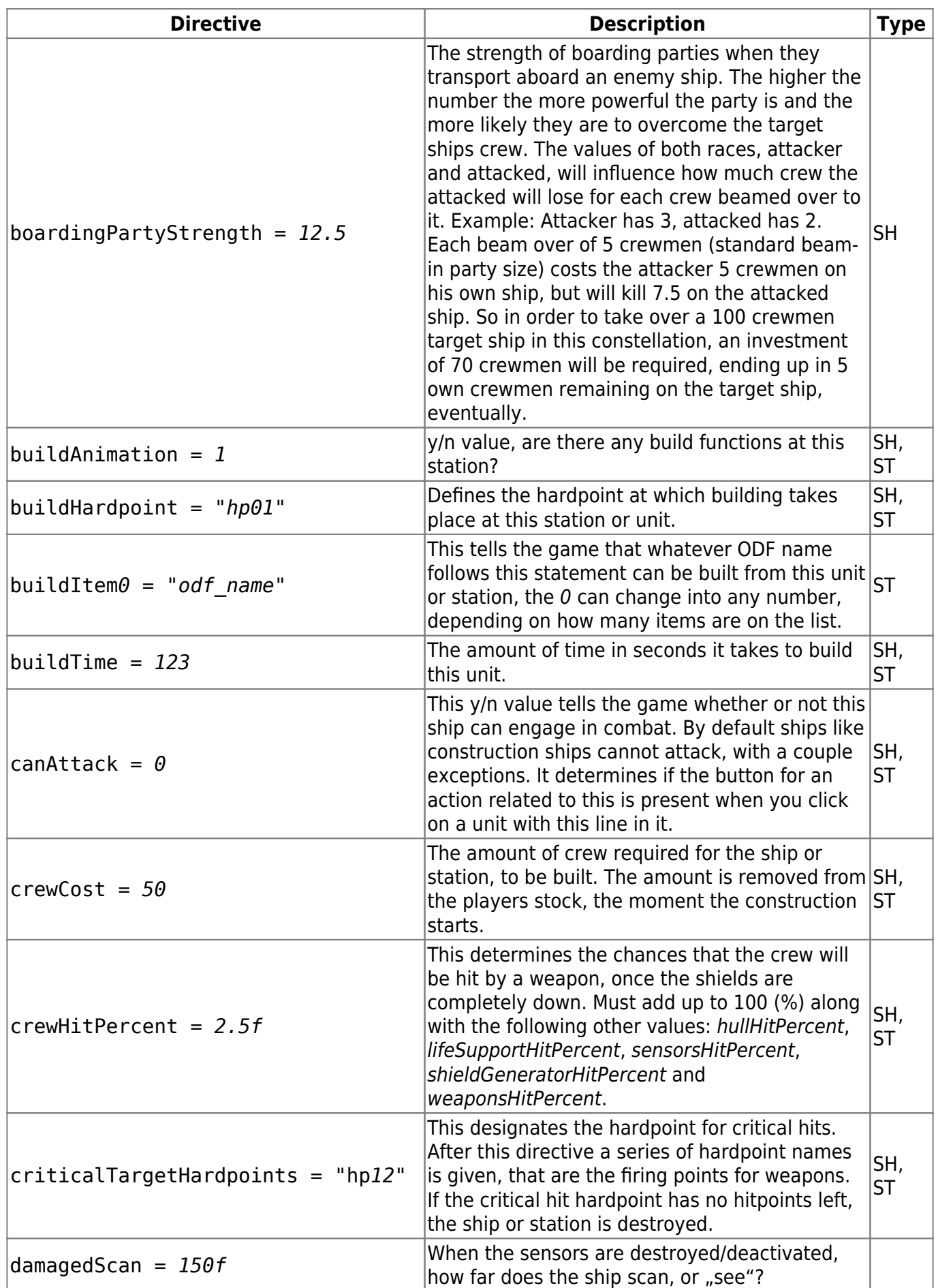

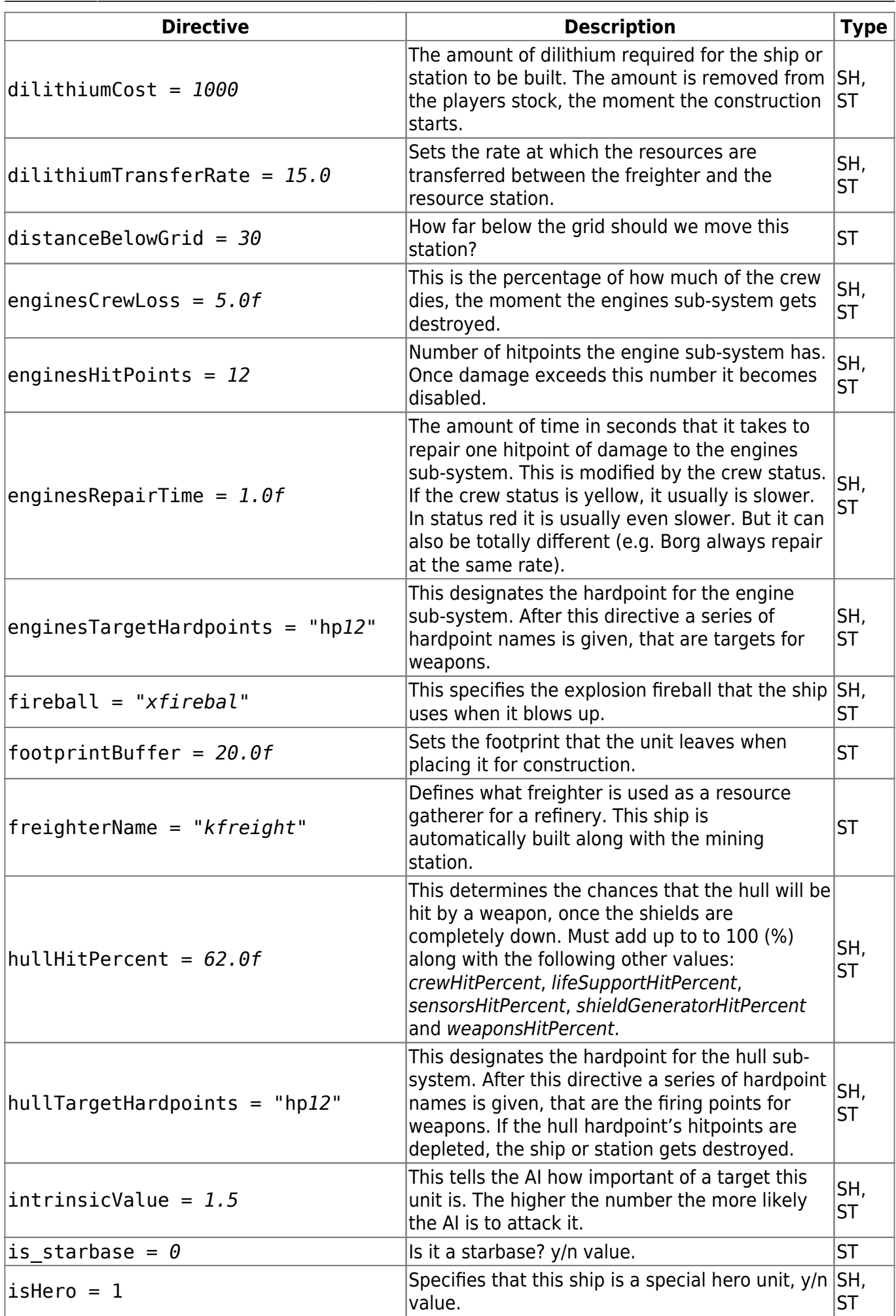

https://mwohlauer.d-n-s.name/wiki/ Printed on 2024-02-19-13-19

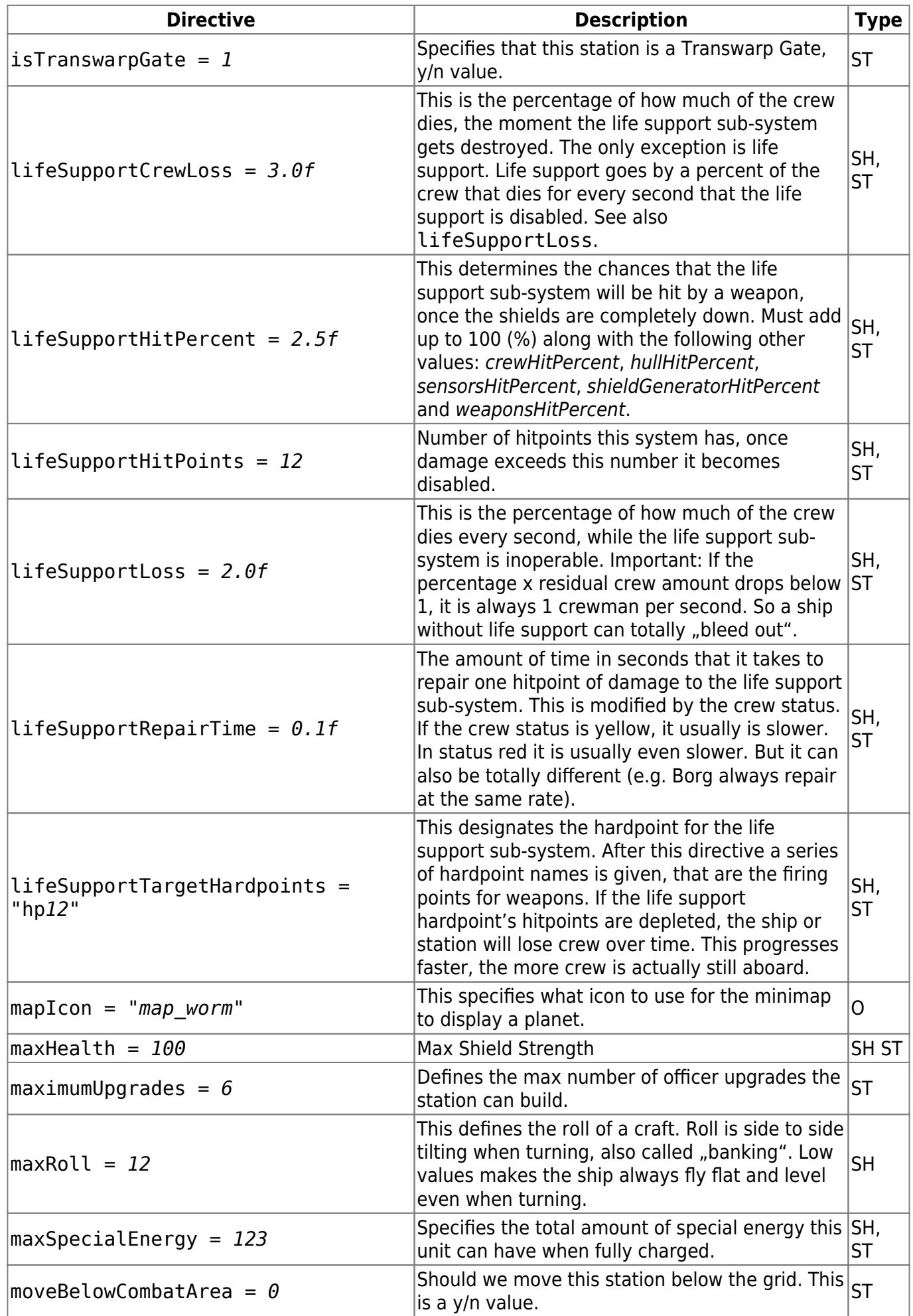

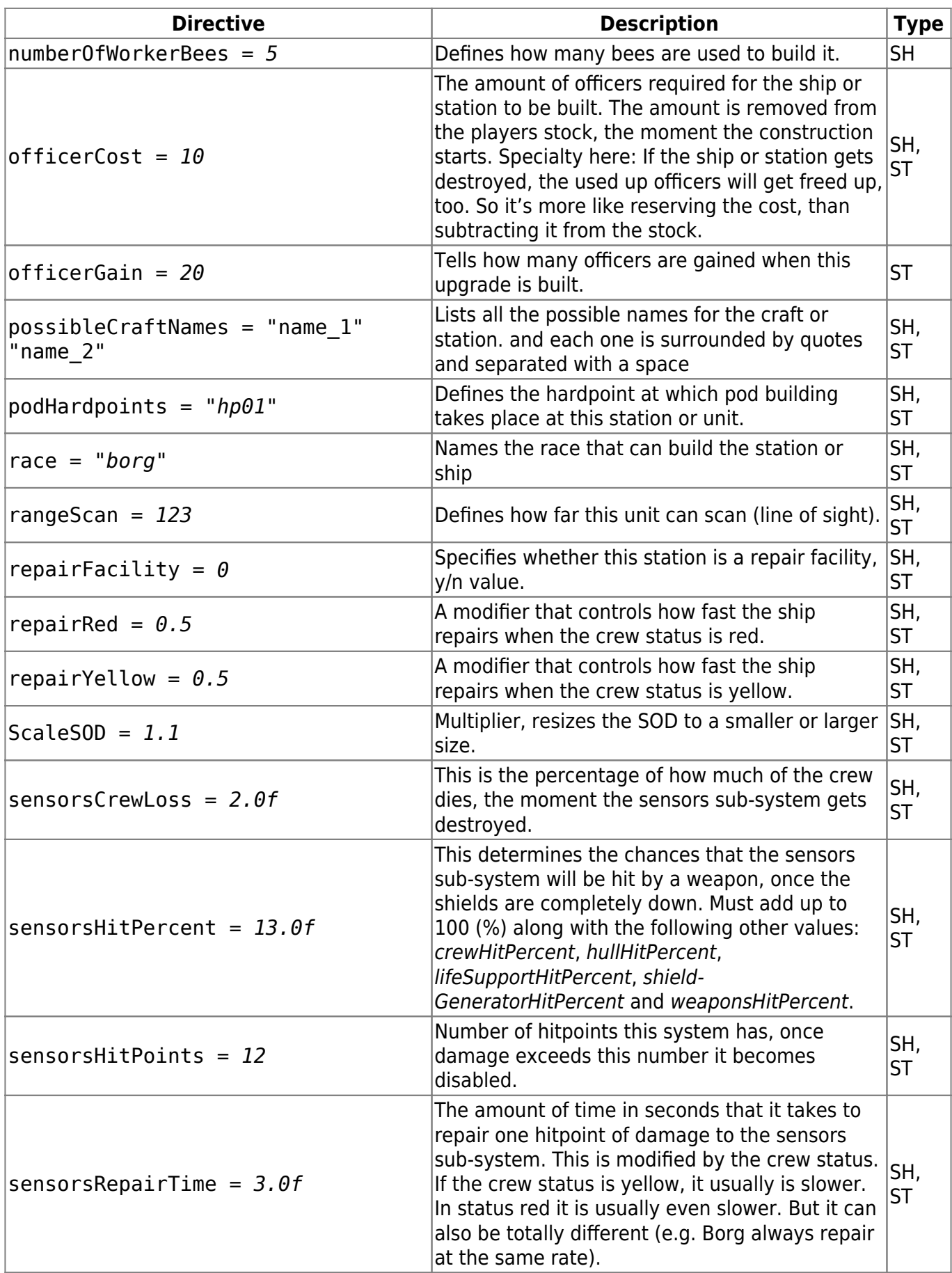

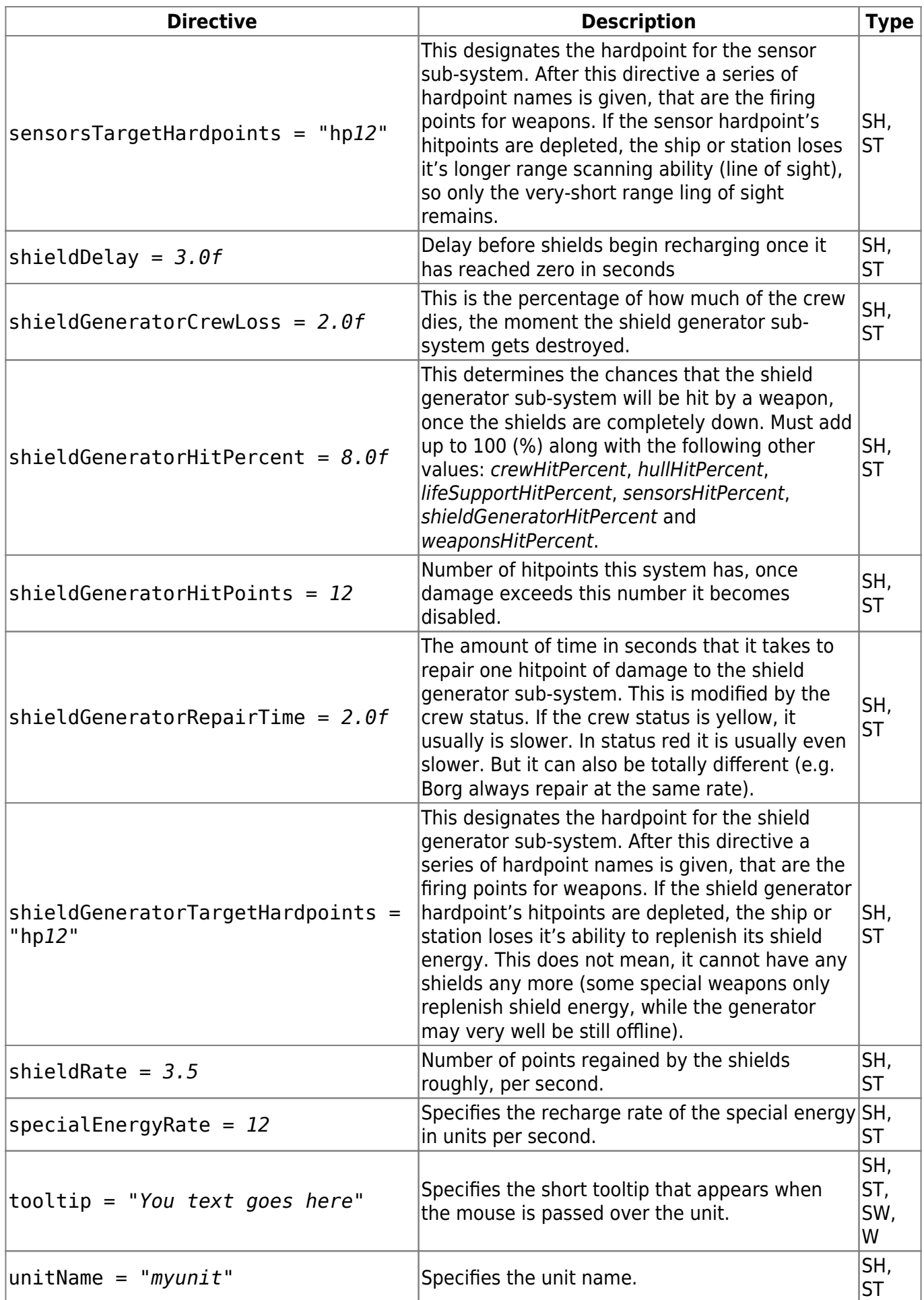

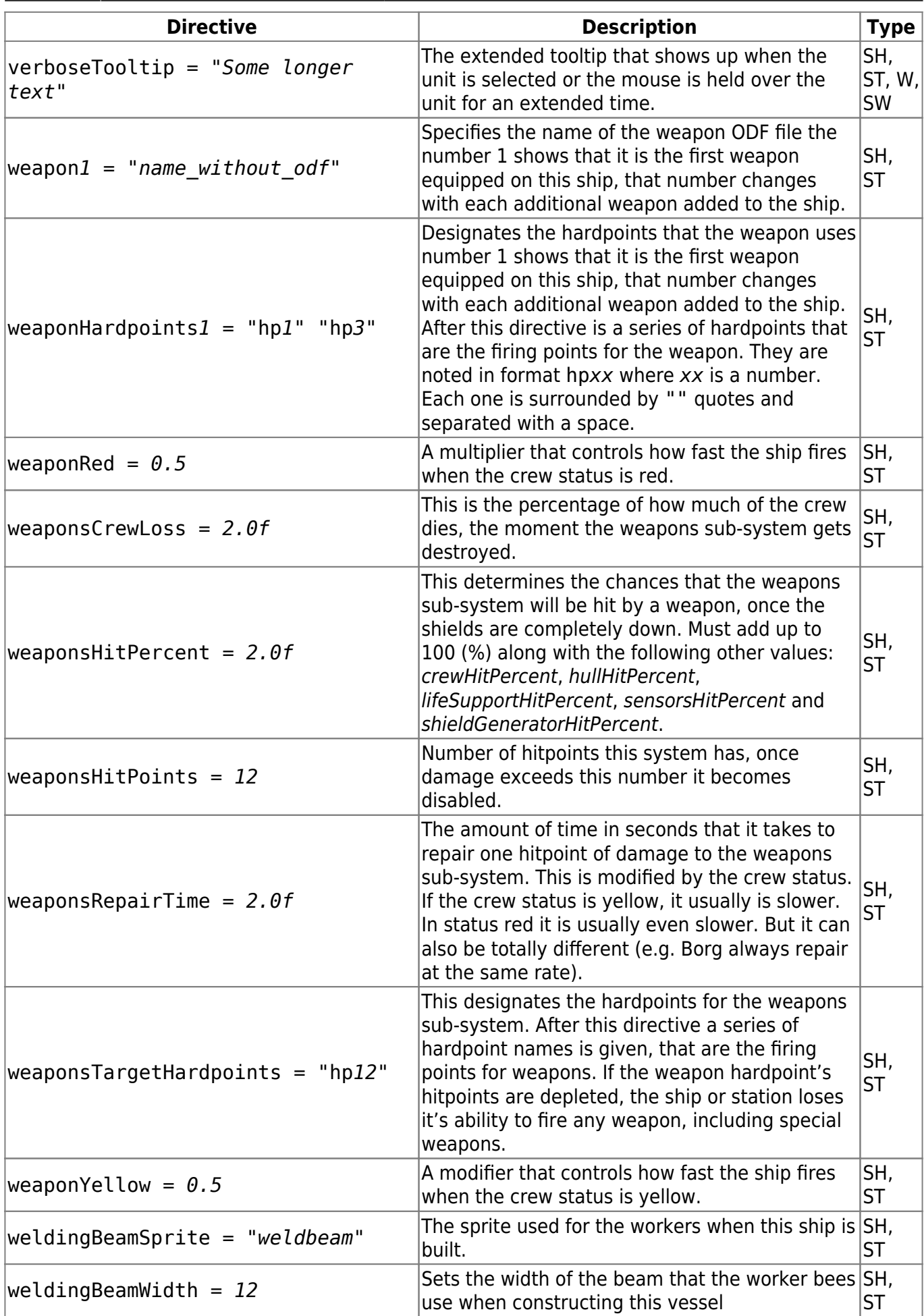

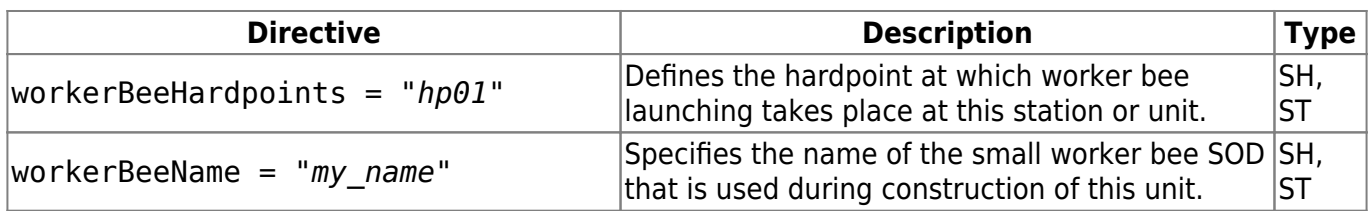

## <span id="page-8-0"></span>**Weapons Directives**

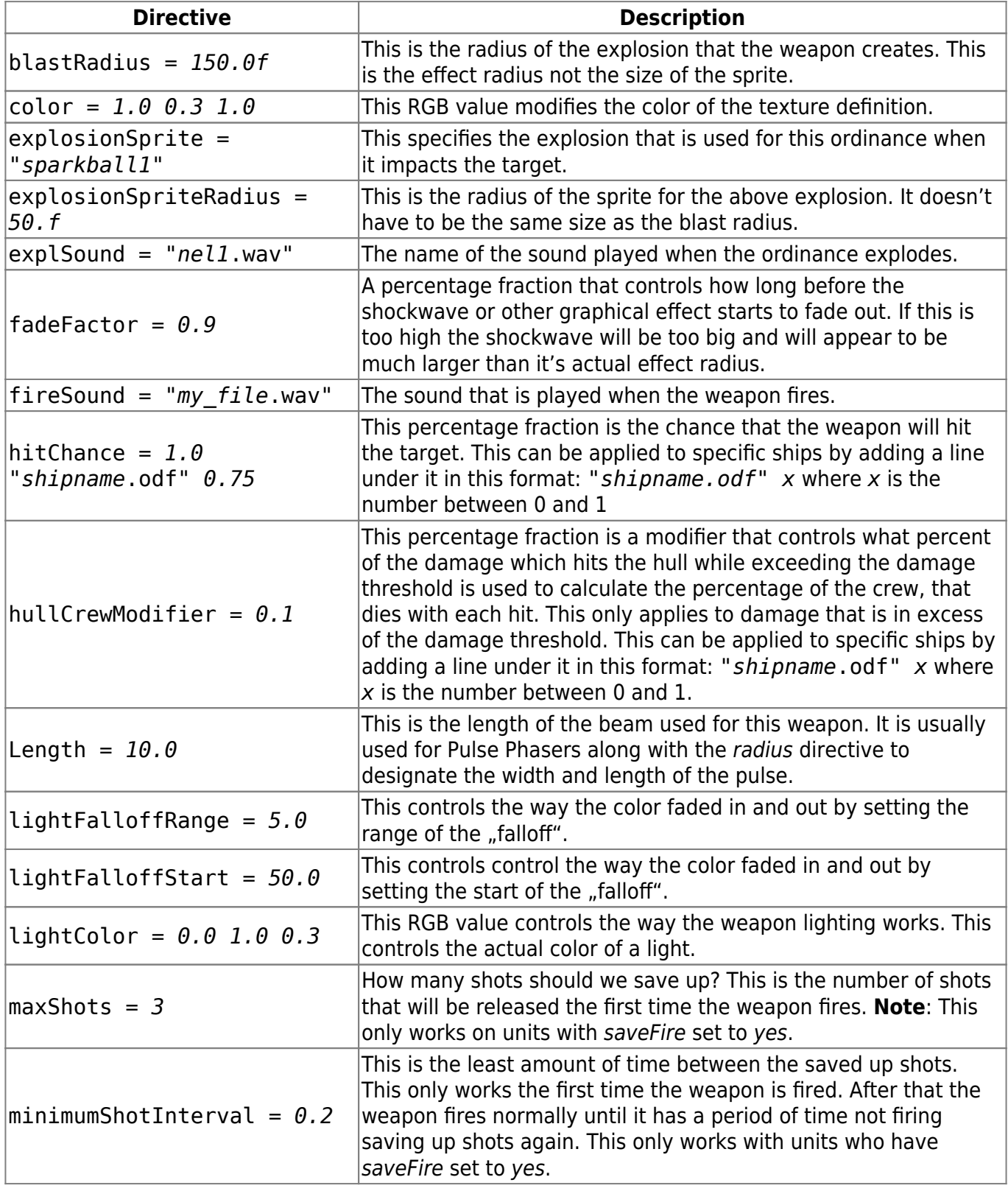

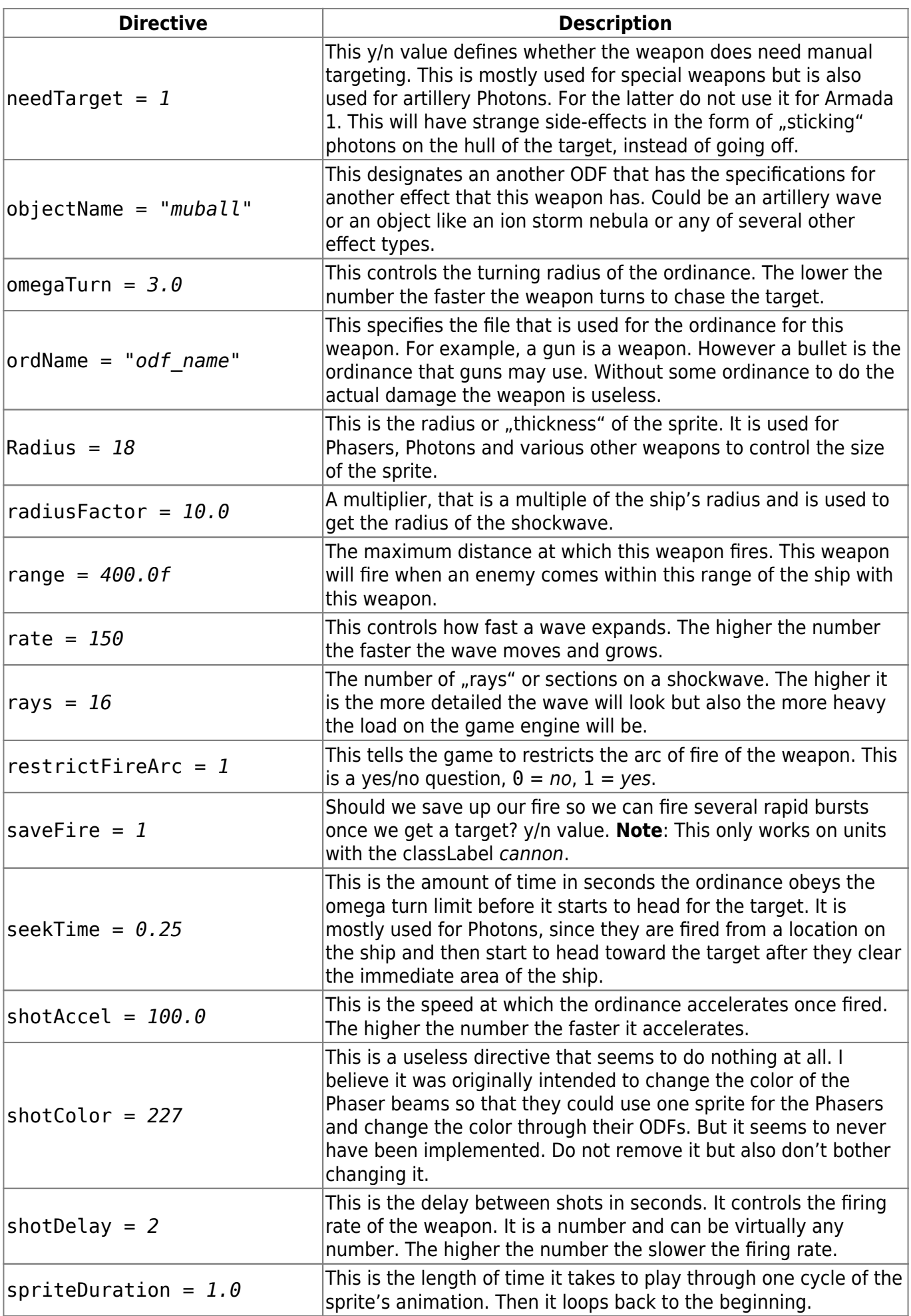

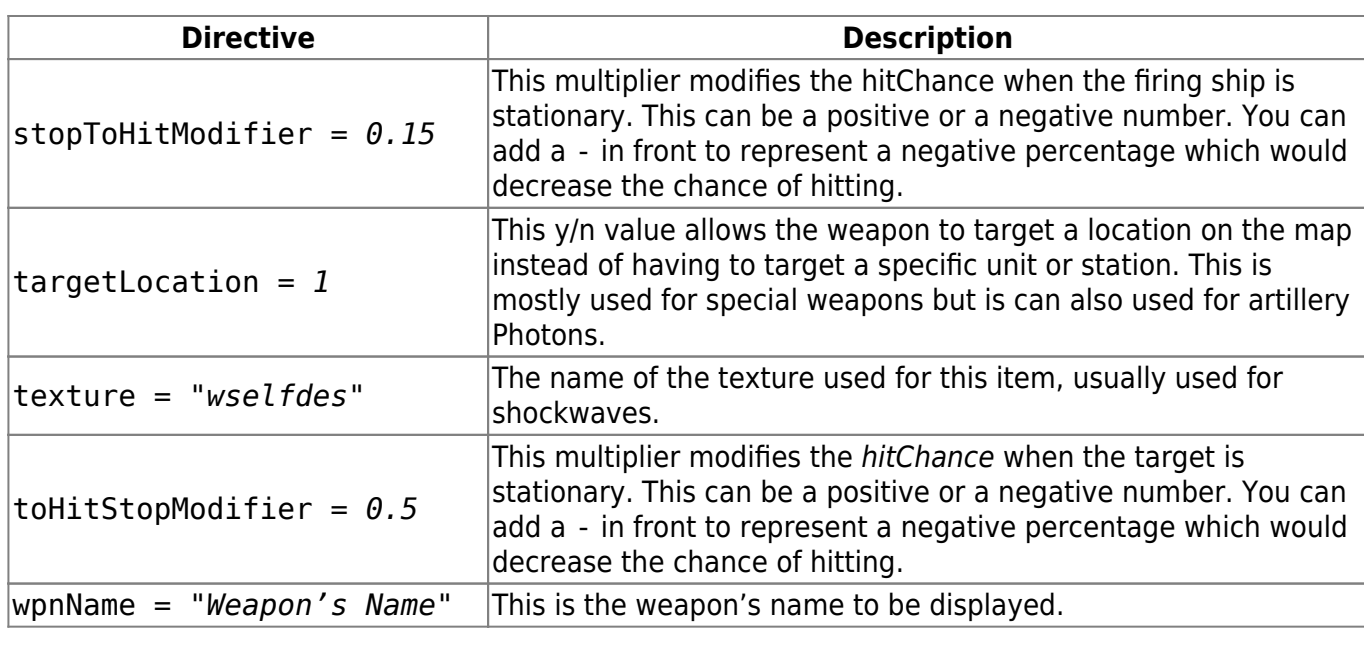

### **Ordinance Directives**

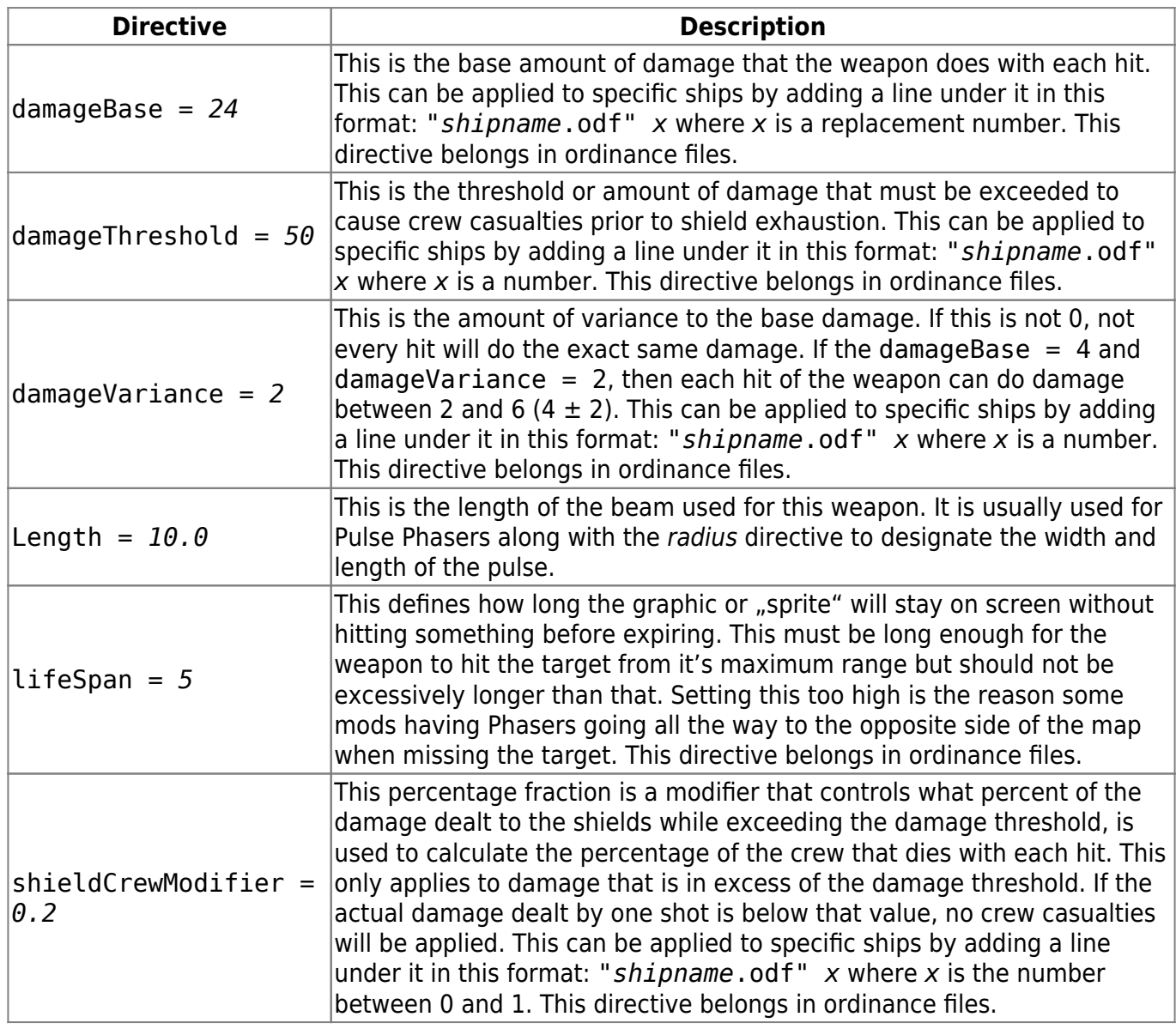

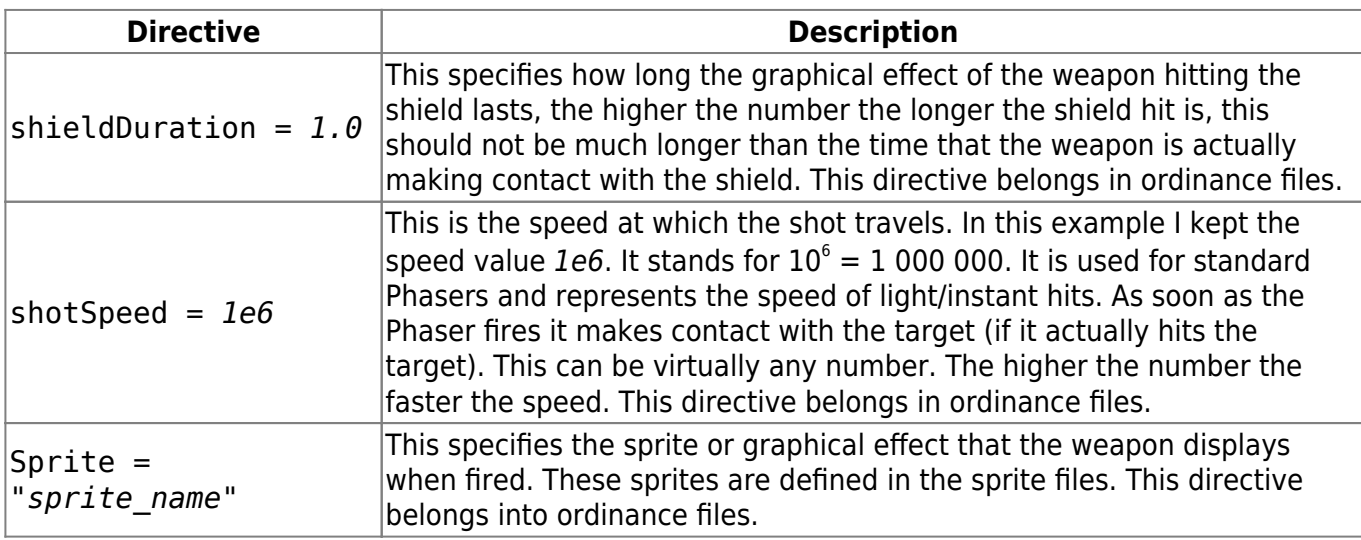

## **Special Weapons Directives**

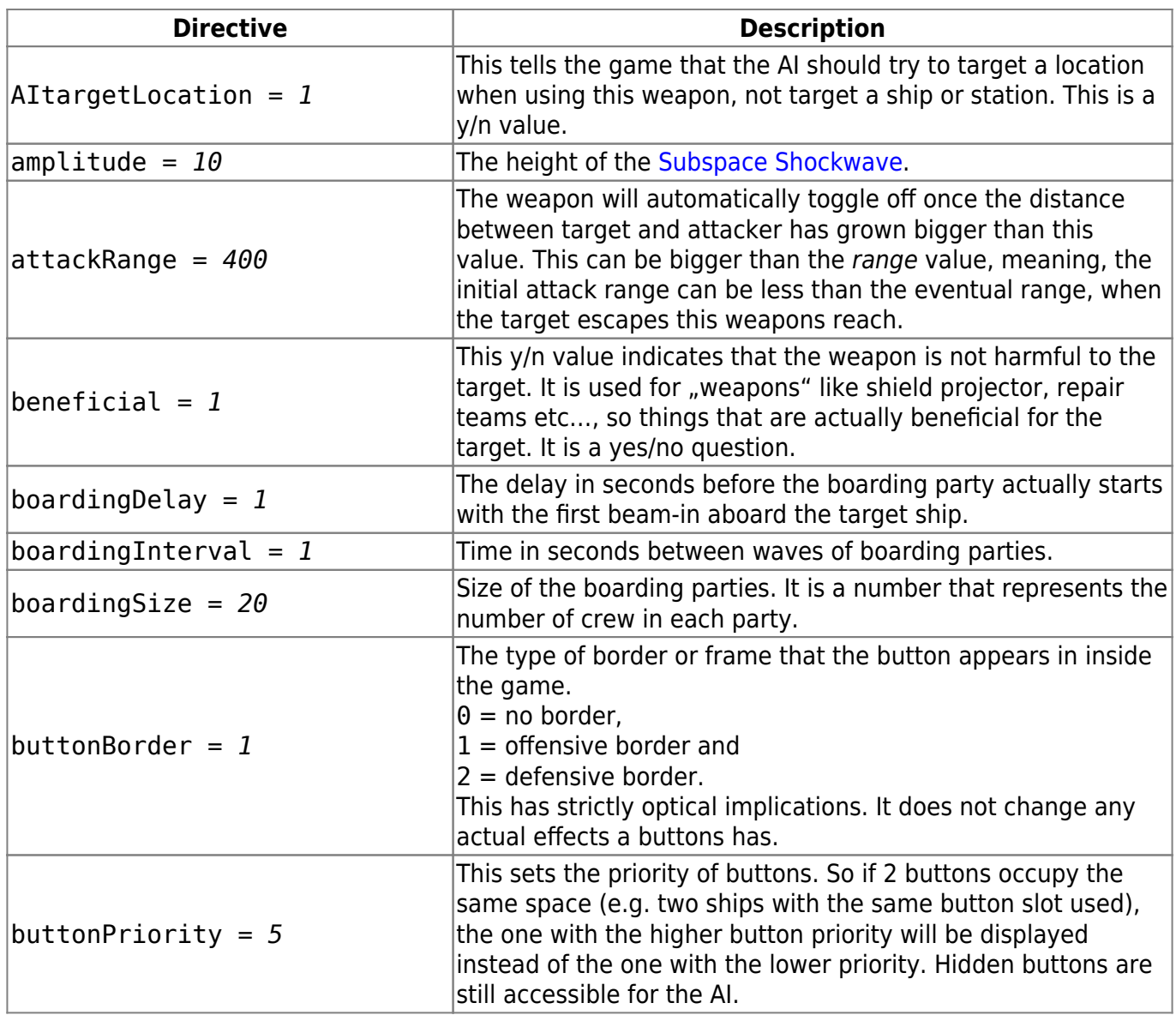

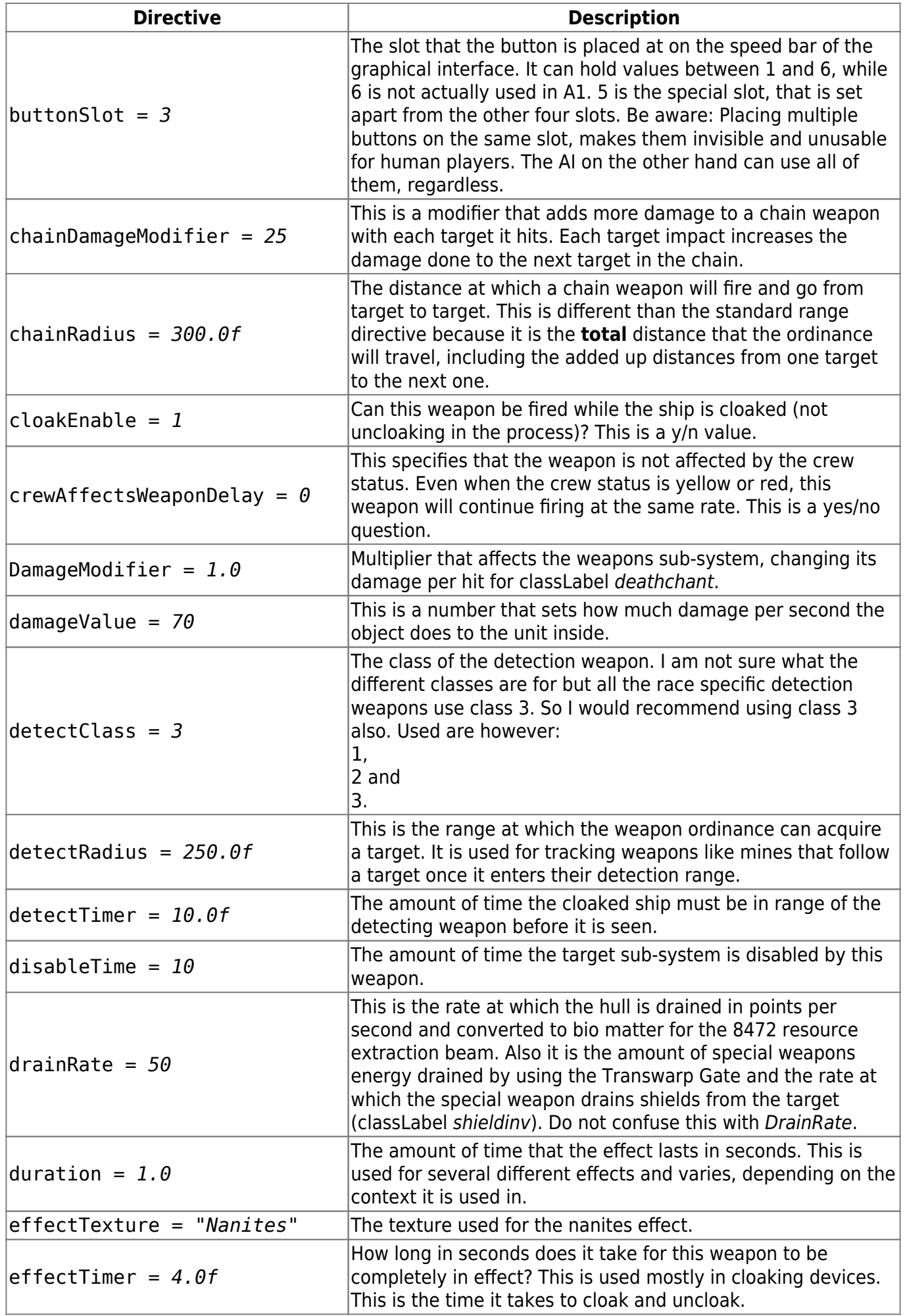

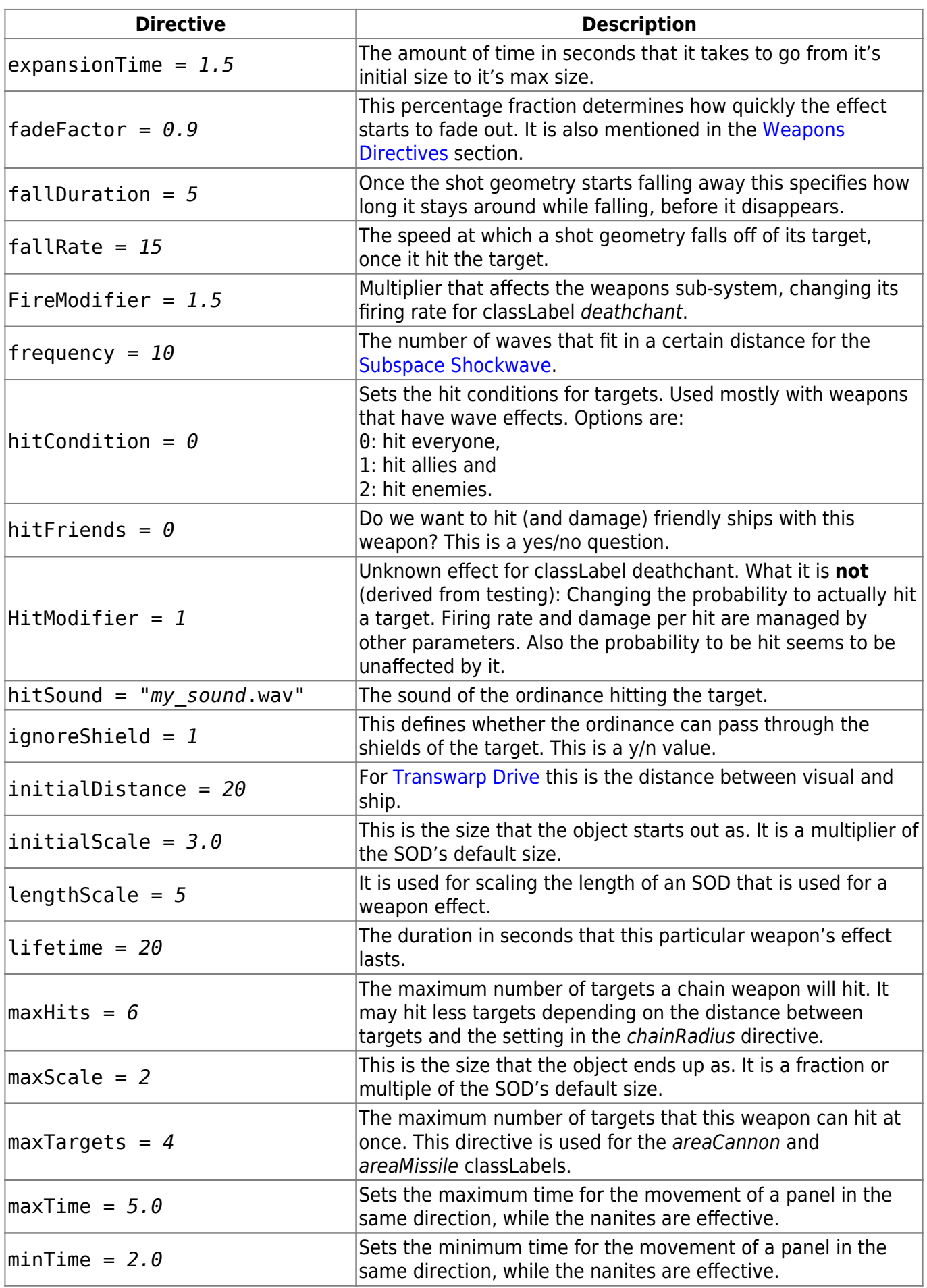

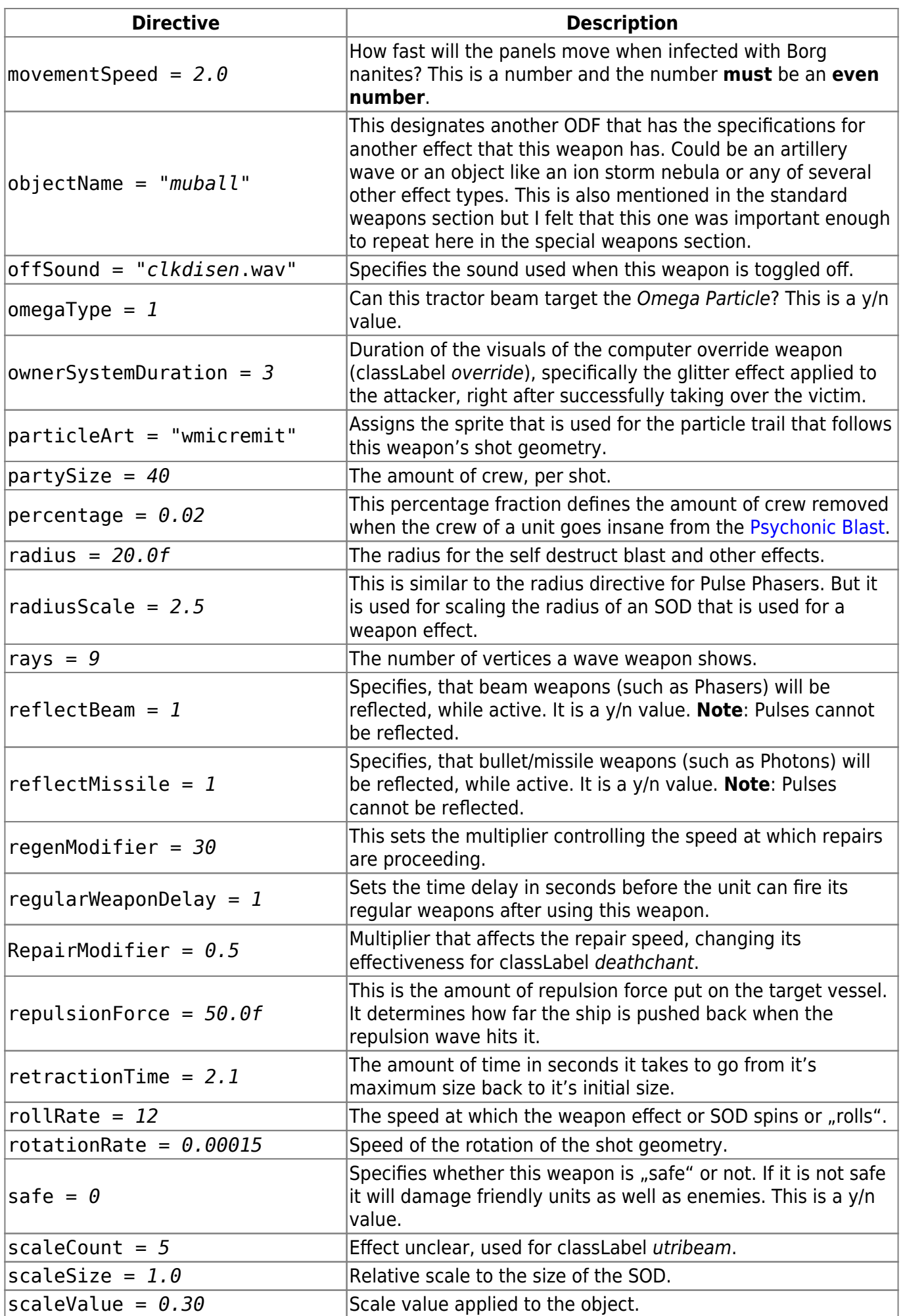

mwohlauer.d-n-s.name / www.mobile-infanterie.de - https://mwohlauer.d-n-s.name/wiki/

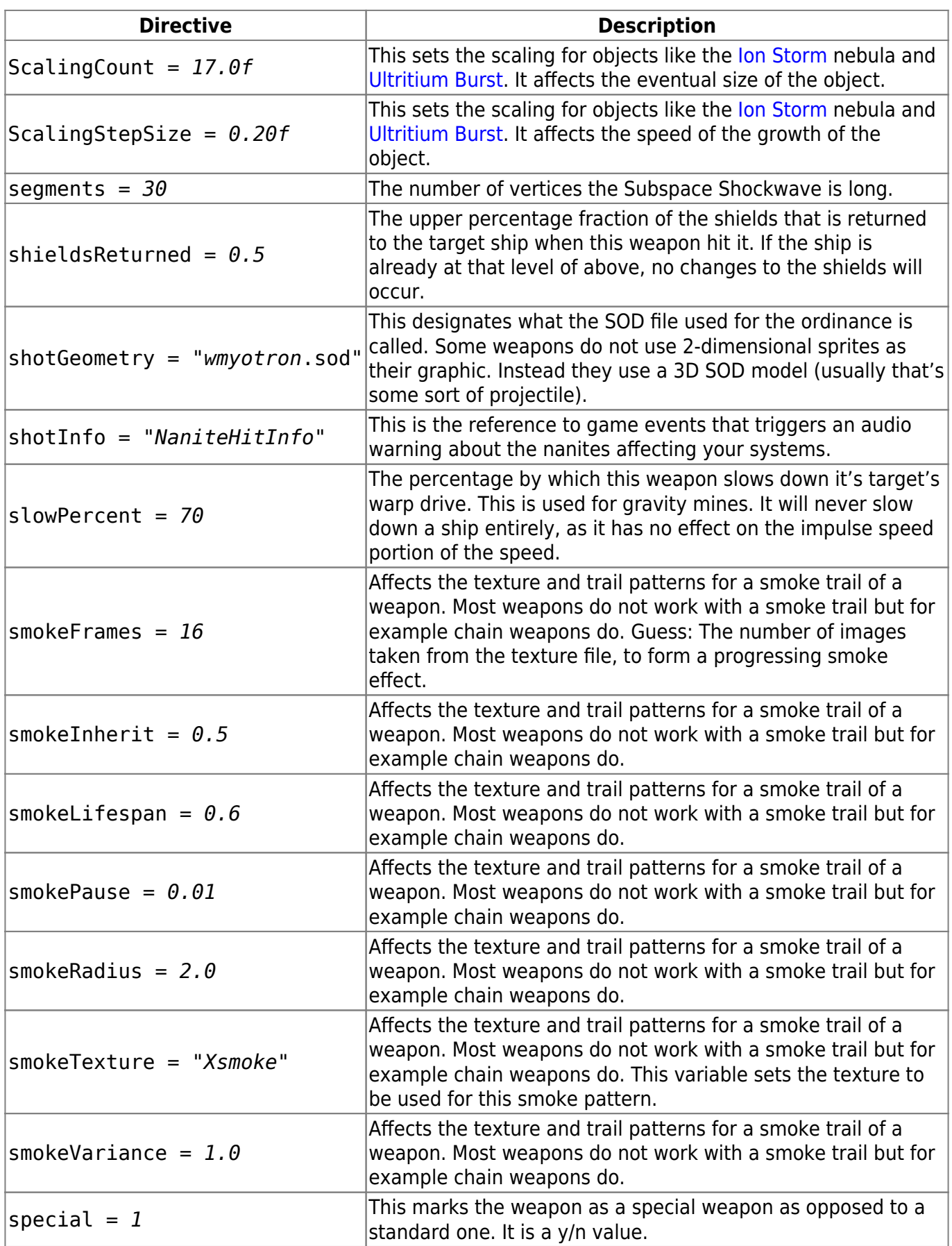

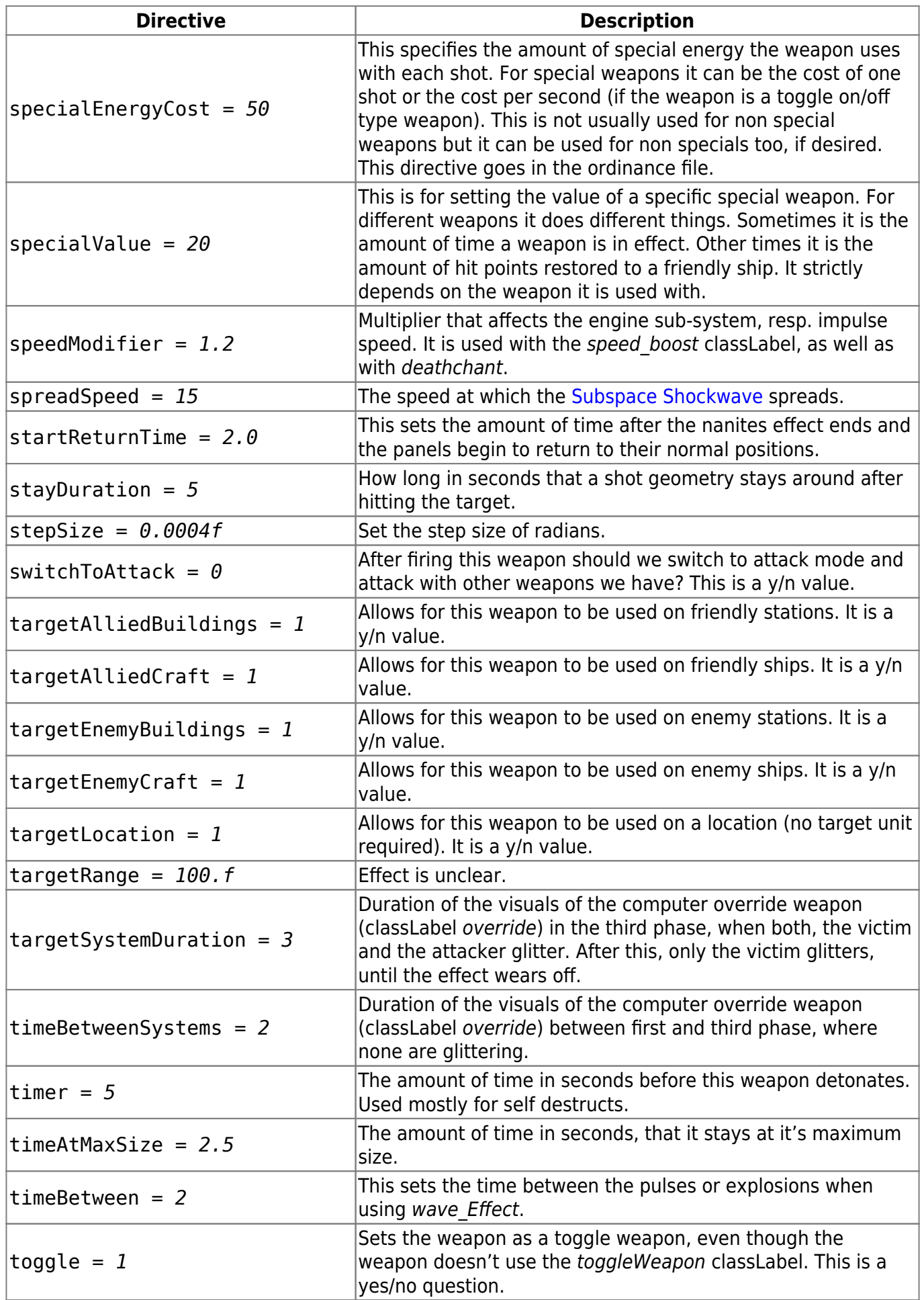

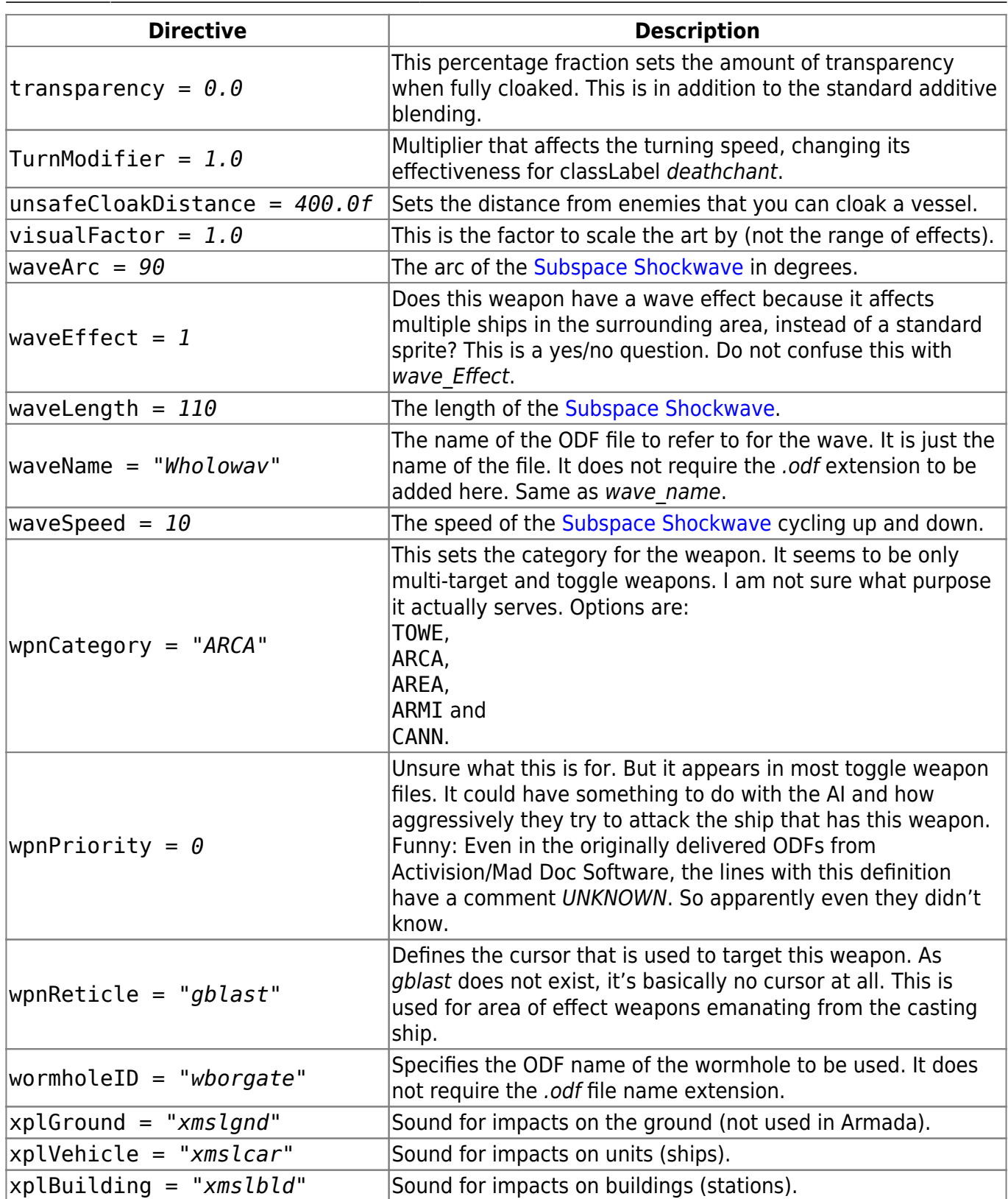

## **Physics Directives**

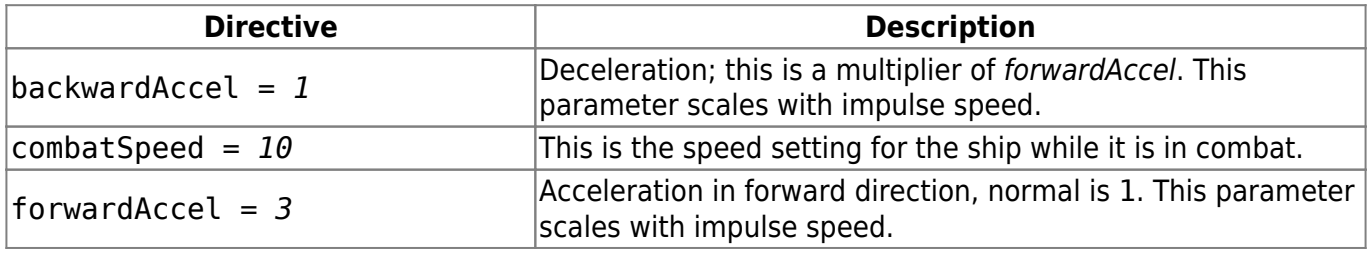

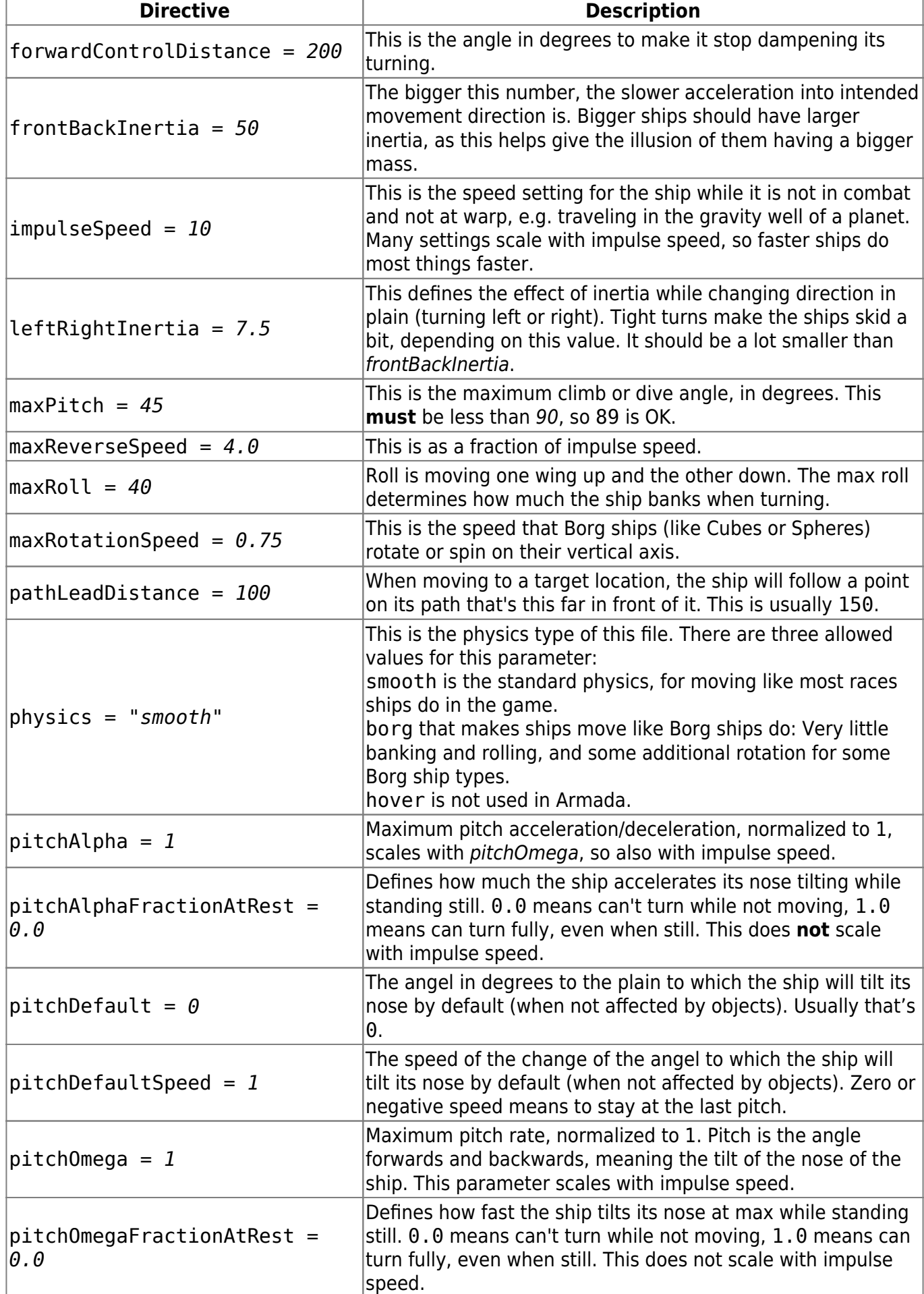

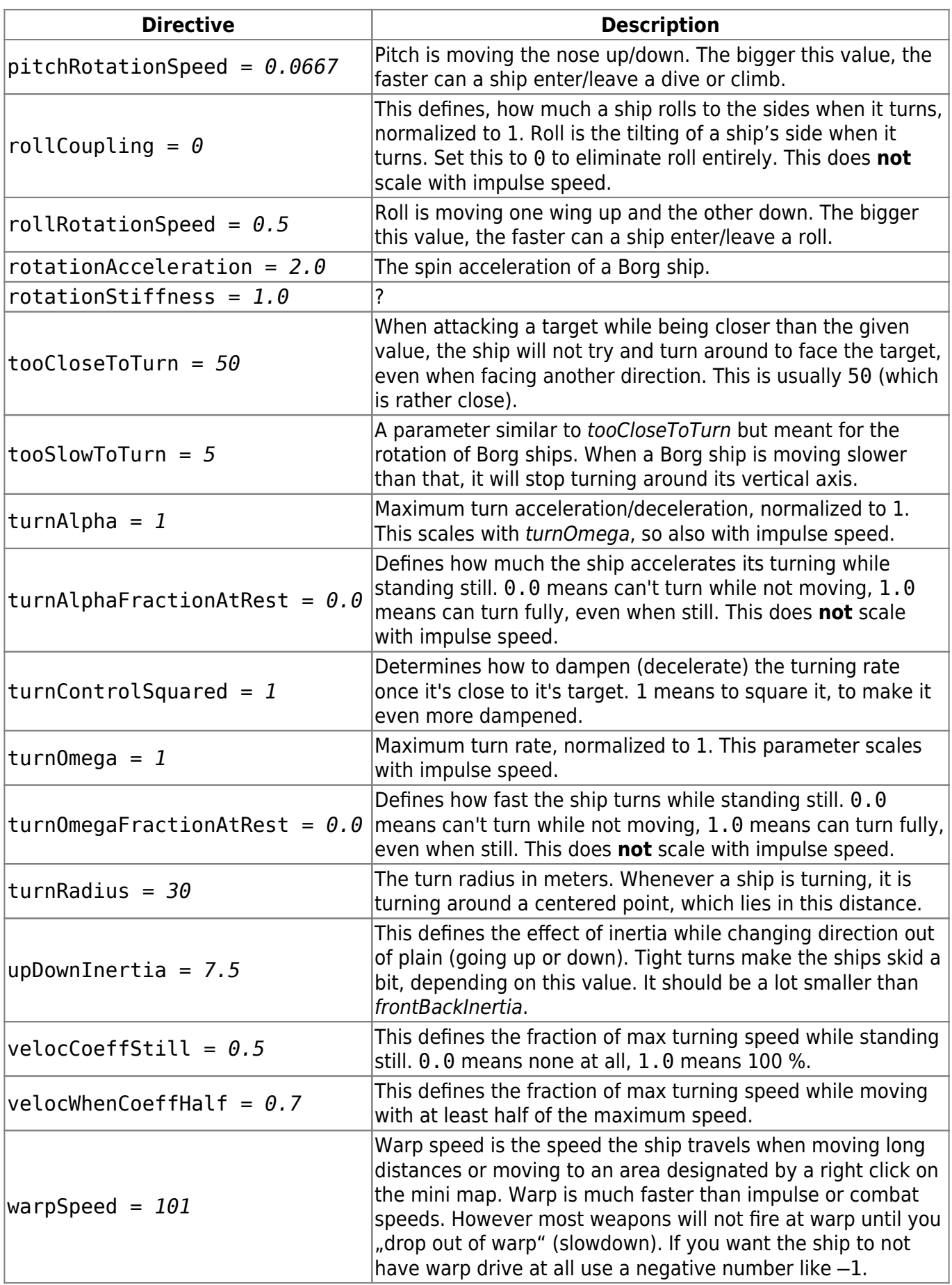

## **Depending Physics Directives**

These here are set automatically from the above parameters. If you change the other parameters only by a little, you probably won't need to adjust these here. But if you make more drastic changes, you'll probably need to. They affect the control loops. This means things like how far ahead to start coming out of a turn or when to start braking. If these are set all wrong, you'll get poor performance from the ships. You may not even notice. For example, the ship might start breaking long before it needs to and get slower and slower as it approaches the destination, while it could as well start slowing down a lot later.

#### **Generic Control Parameter**

braccelControlStiffness = *4.0*

#### **ServoYaw Parameters**

- sy\_yawAngleCoeff = *1.497*
- $\bullet$  sy yawVelocCoeff =  $0.2$

#### **ServoPitch Parameters**

- sp\_pitchAngleCoeff = *-1.197*
- $\cdot$  sp velocAngleCoeff =  $0.060$

### **Race Directives**

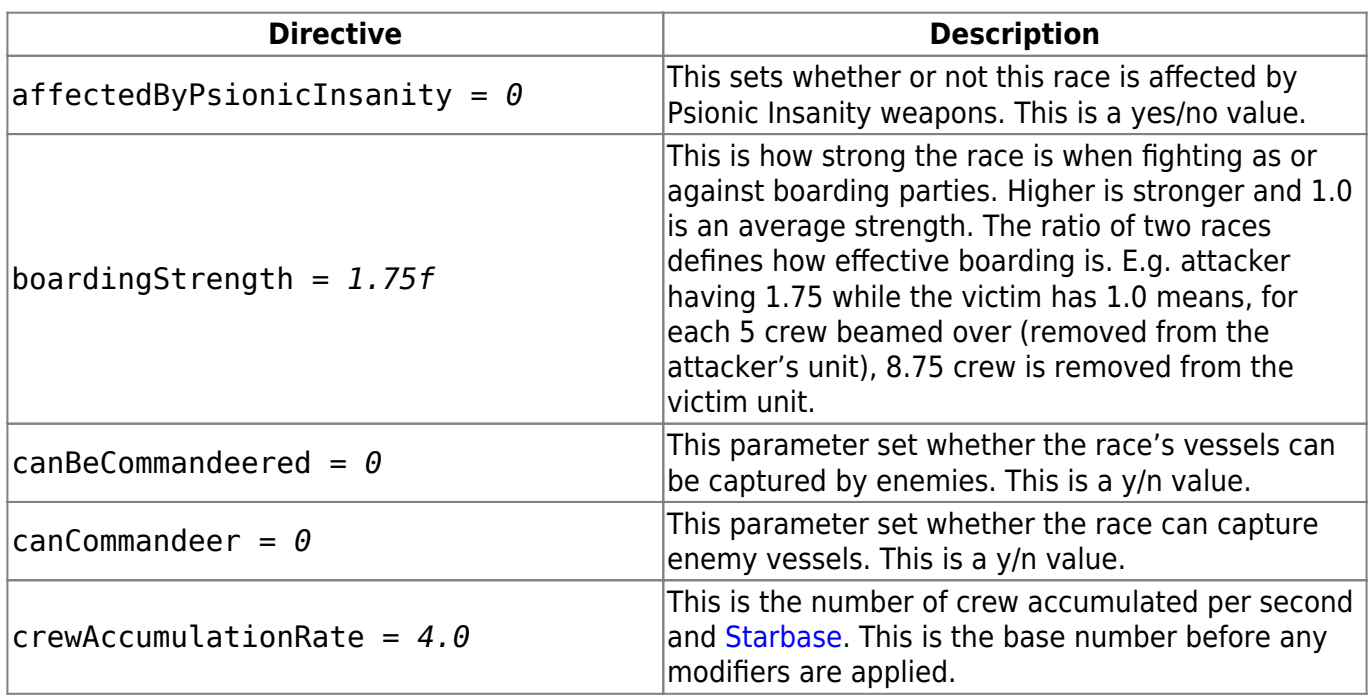

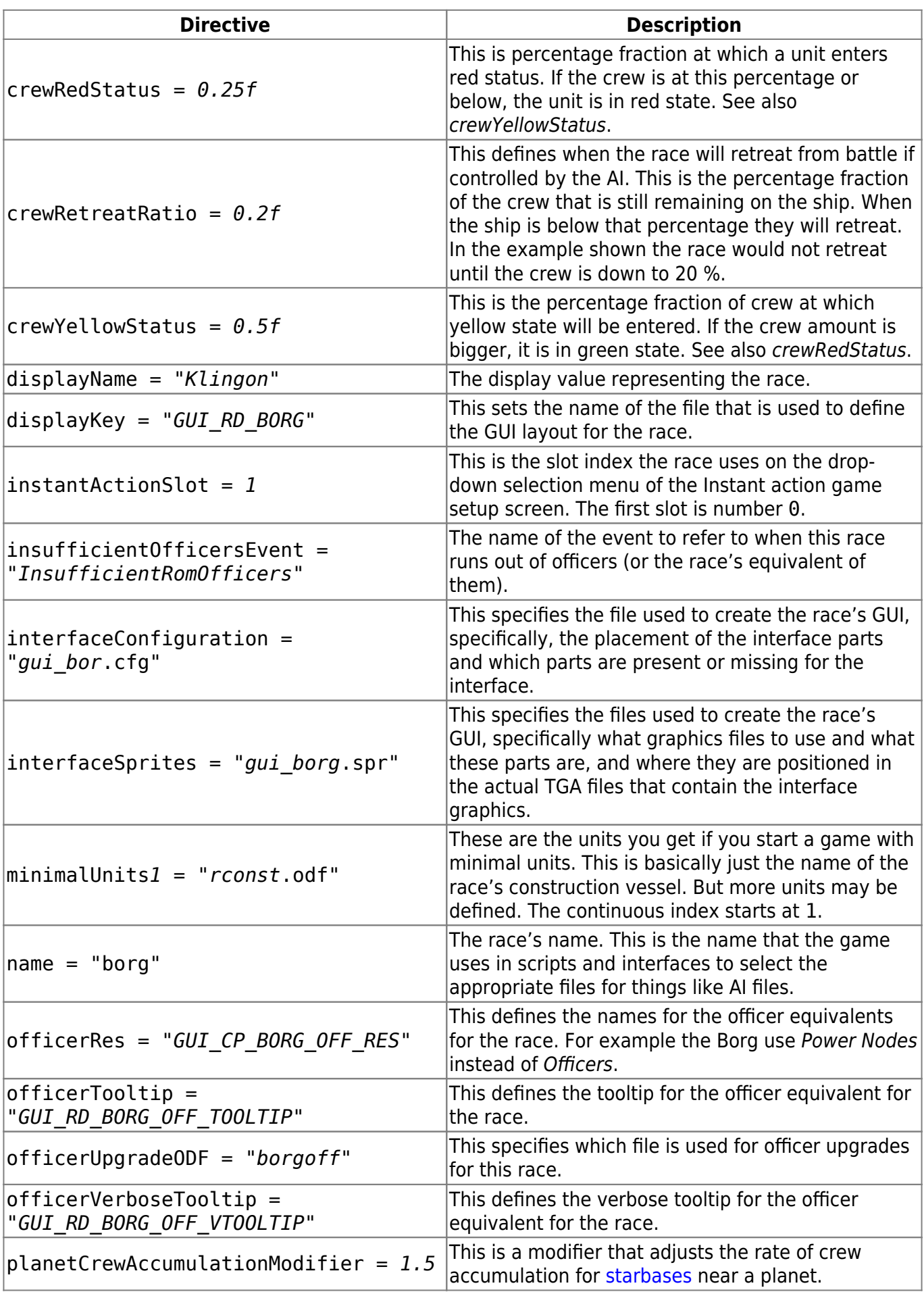

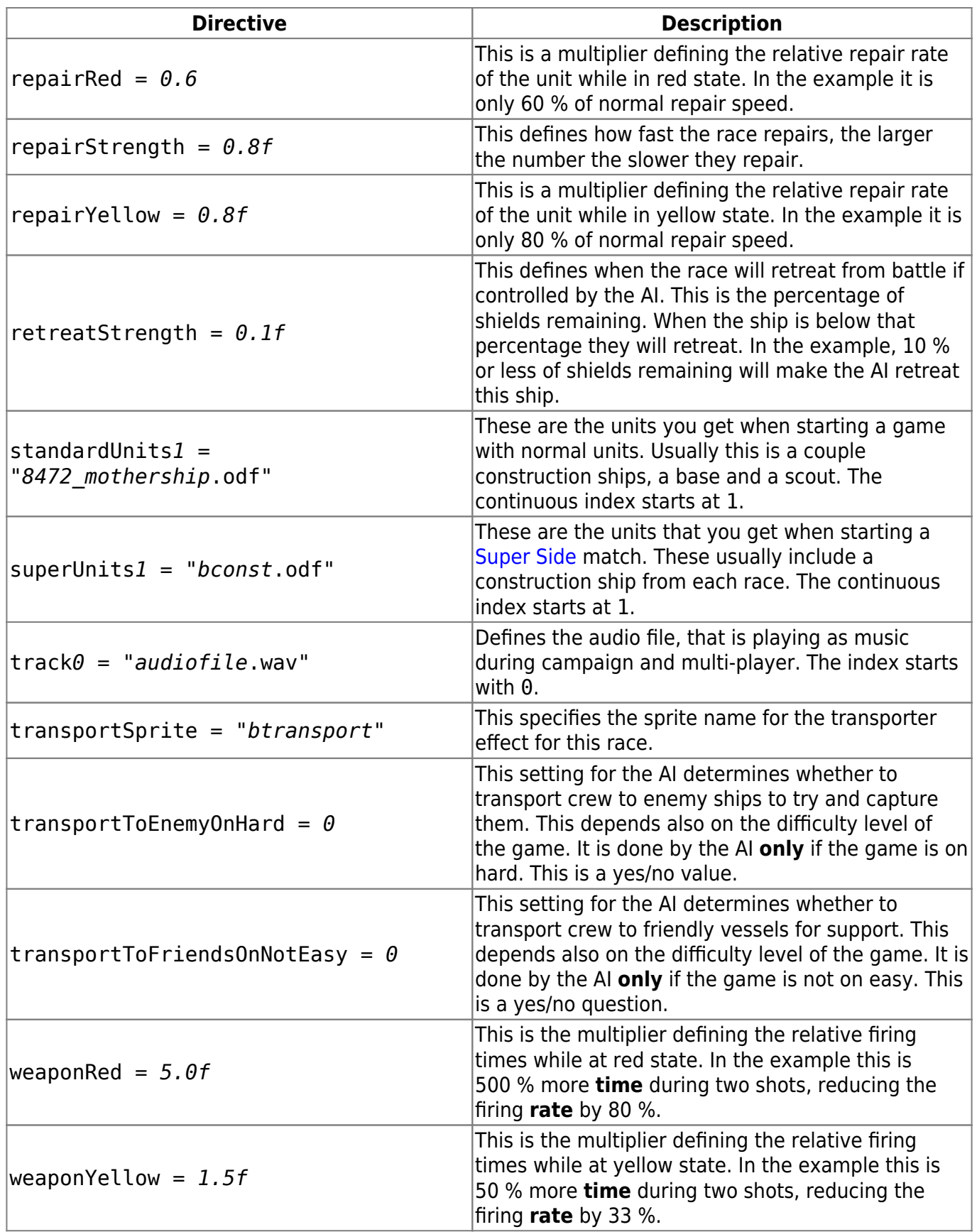

In the race's ODF there is also a list of sound directives that specify which sounds are played for various events, like beginning construction or your base being attacked. These are very self explanatory but apparently not used (the corresponding audio files are simply not present, so theses settings cannot be the ones taking effect). For completeness reasons, this is the list of these directives:

- computerEnginesOffline1,
- computerEnginesOffline2,
- computerFacilityConstructionBegin1,
- computerFacilityConstructionBegin2,
- computerFacilityConstructionComplete1,
- computerLifeSupportOffline1,
- computerSensorsOffline1,
- computerShieldGeneratorOffline1,
- computerShipConstructionBegin1,
- computerShipConstructionBegin2,
- computerShipConstructionComplete1,
- computerUnderAttack1 and
- computerWeaponsOffline1.

#### **Directives for Other Miscellaneous Things**

Following are directives that don't really fit into one of the above categories. They are mostly directives for map objects. Some of them are the same directives used by stations or weapons, too.

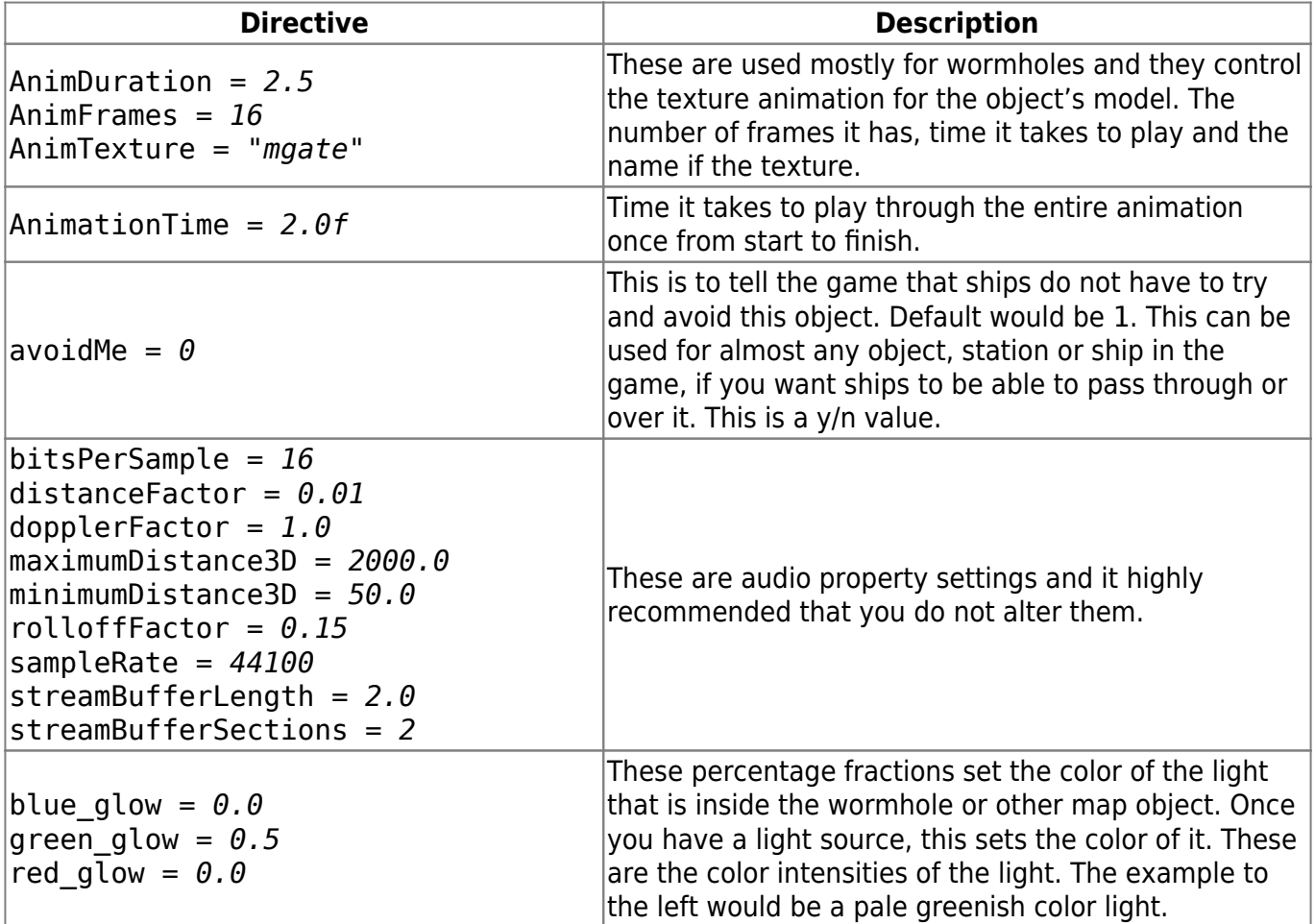

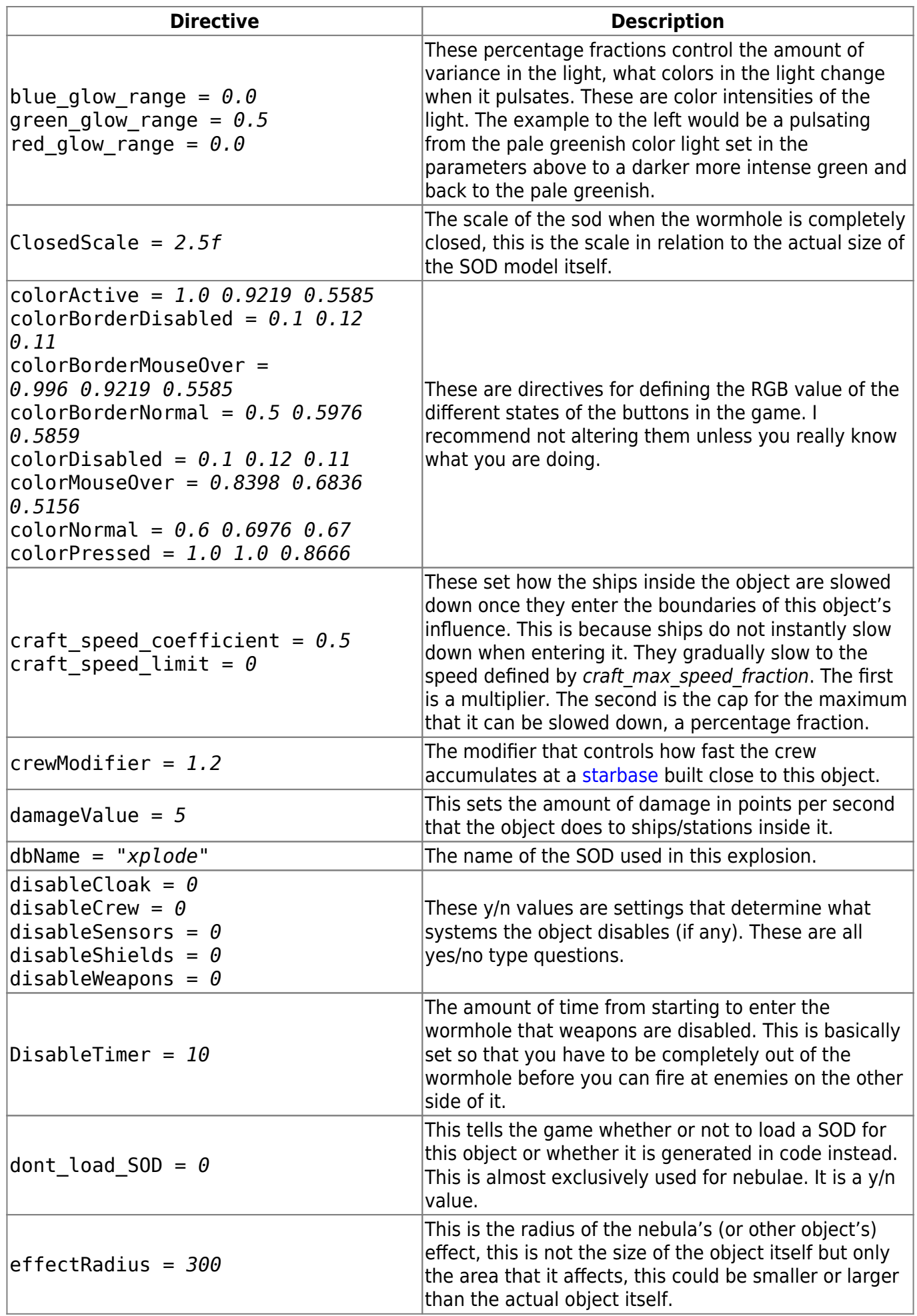

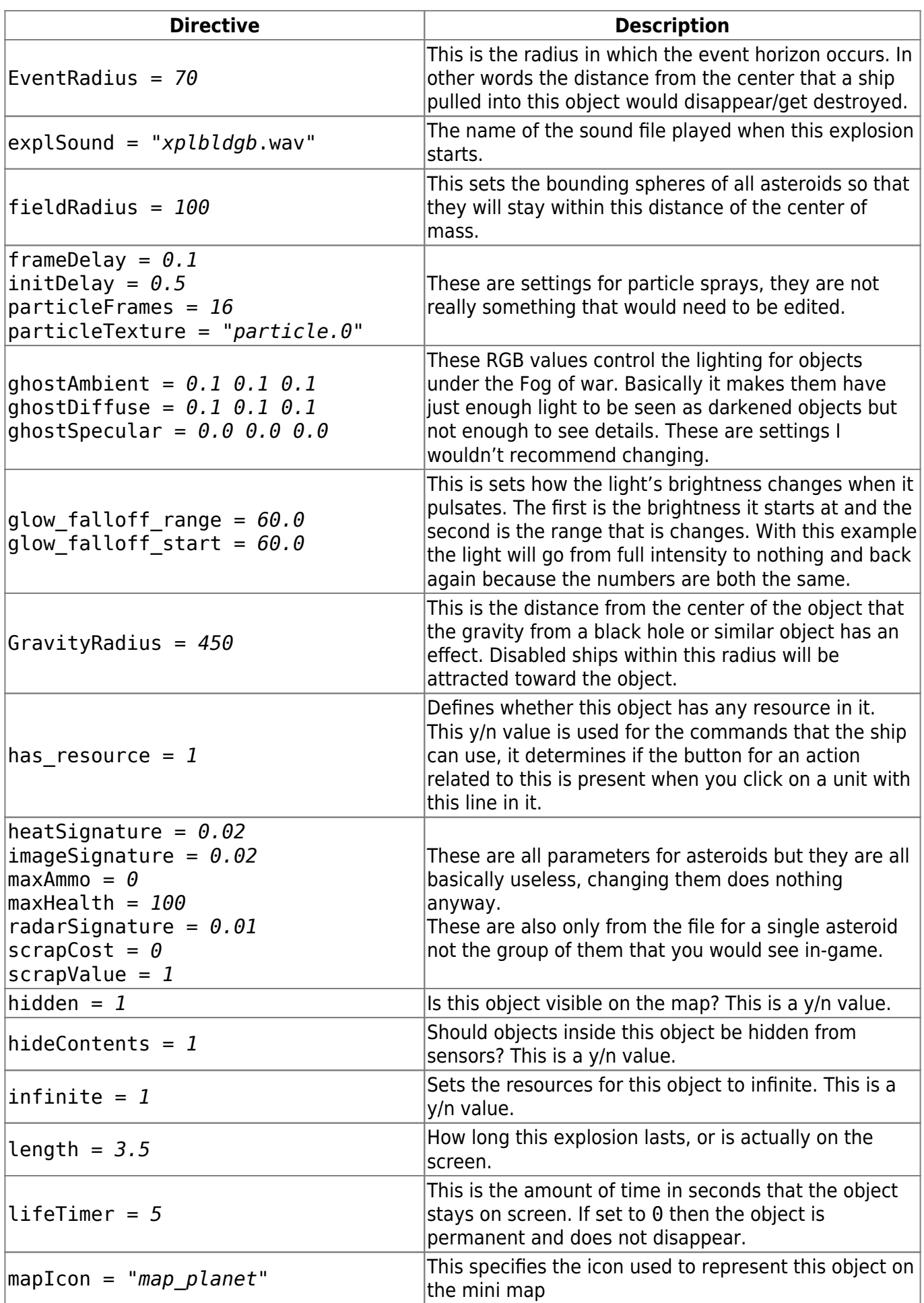

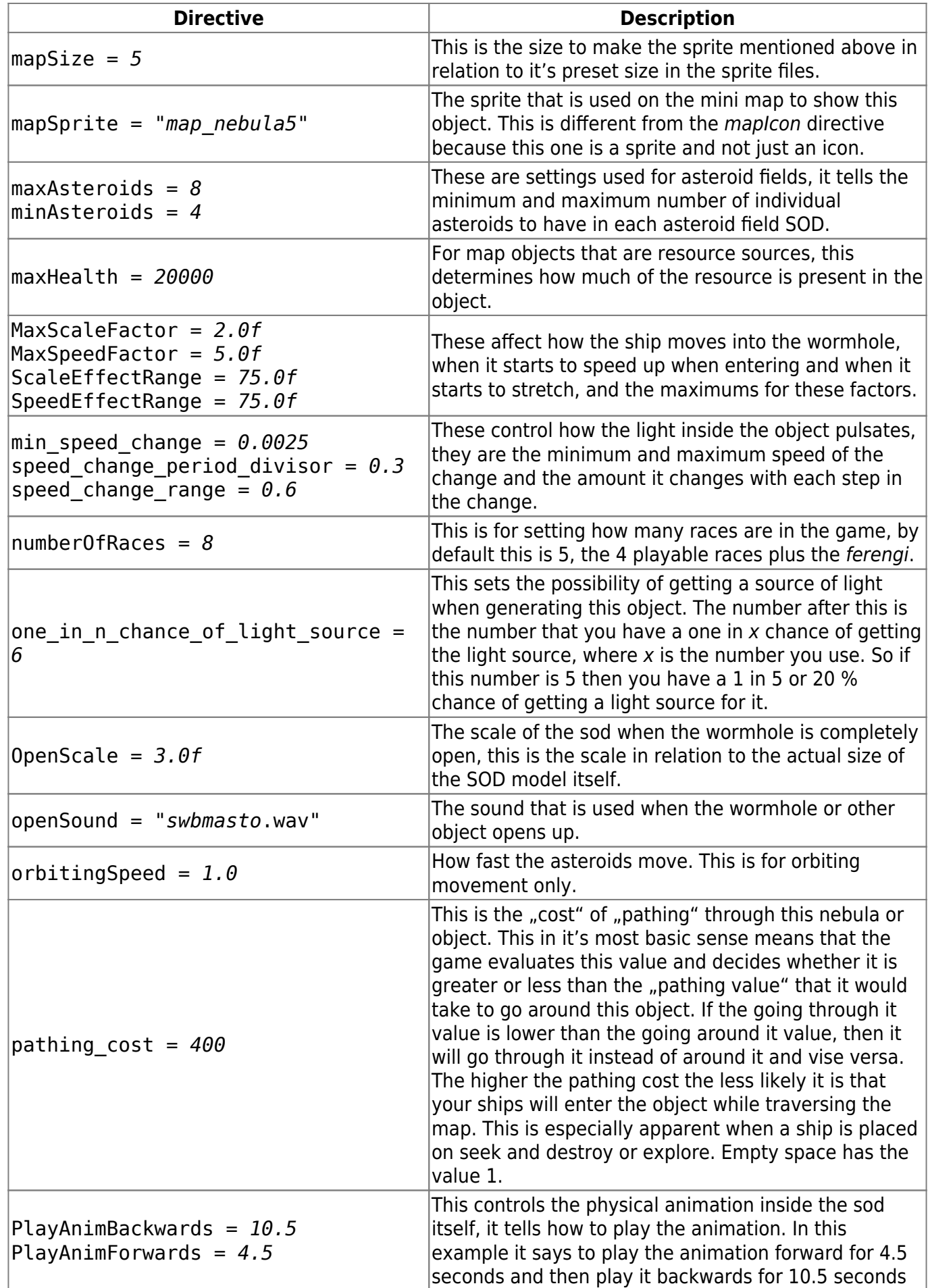

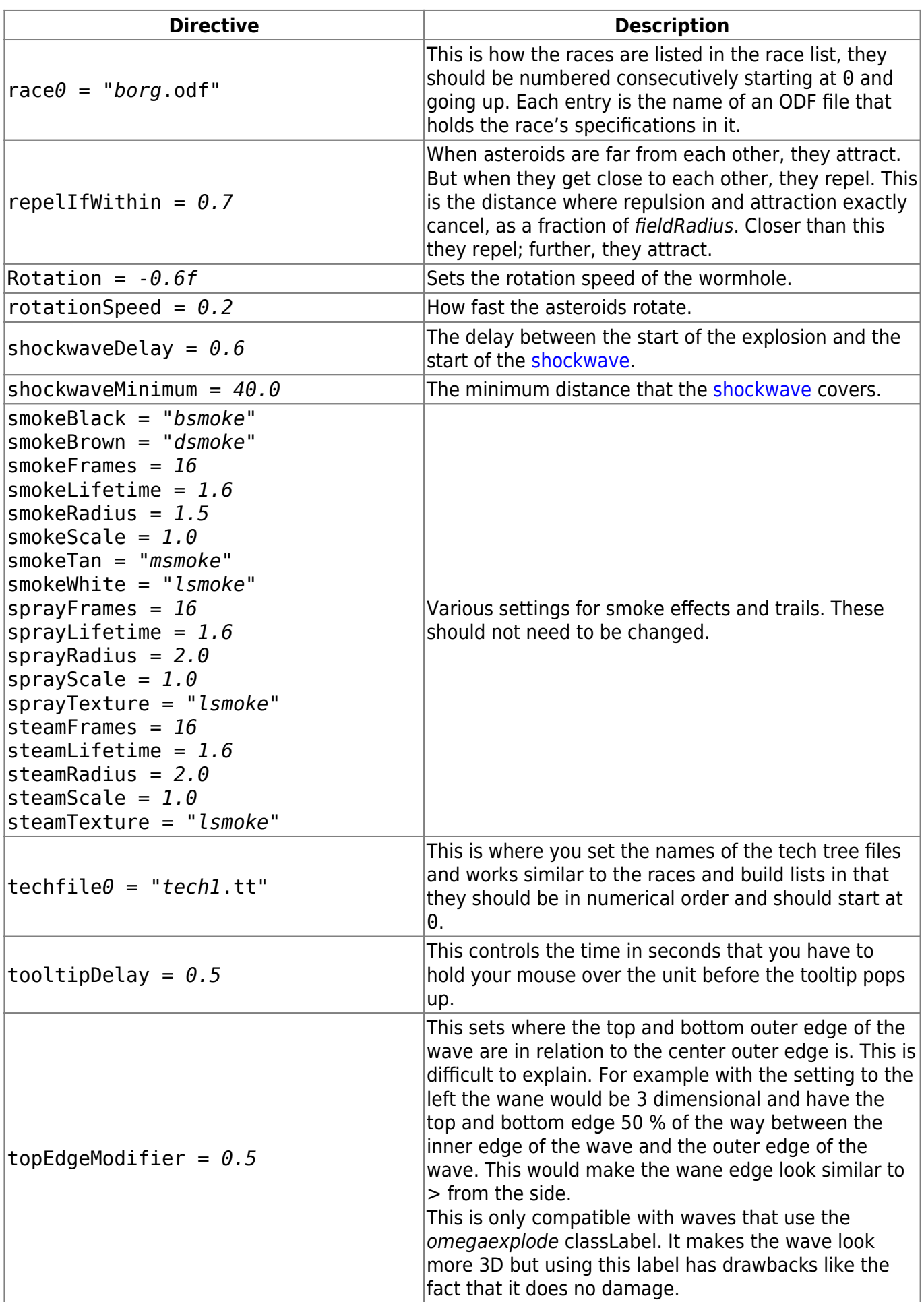

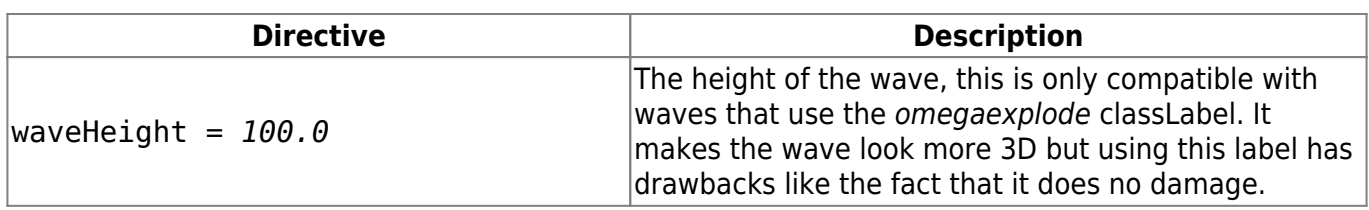

[ **[Modding](https://mwohlauer.d-n-s.name/wiki/doku.php?id=en:games:star_trek_armada_1:modding)** ] [ [ODF Files](https://mwohlauer.d-n-s.name/wiki/doku.php?id=en:games:star_trek_armada_1:modding:odf_files) ] [ [ODF Directives](#page-0-0) ] [ [Class Labels](https://mwohlauer.d-n-s.name/wiki/doku.php?id=en:games:star_trek_armada_1:modding:class_labels) ] [ [Tech Tree Files](https://mwohlauer.d-n-s.name/wiki/doku.php?id=en:games:star_trek_armada_1:modding:tech_tree_file) ] [ [SOD Files](https://mwohlauer.d-n-s.name/wiki/doku.php?id=en:games:star_trek_armada_1:modding:sod_files) ] [ [Buttons](https://mwohlauer.d-n-s.name/wiki/doku.php?id=en:games:star_trek_armada_1:modding:buttons) ] [ [Wire Frames](https://mwohlauer.d-n-s.name/wiki/doku.php?id=en:games:star_trek_armada_1:modding:wire_frames) ] [ [Sprites](https://mwohlauer.d-n-s.name/wiki/doku.php?id=en:games:star_trek_armada_1:modding:sprites) ] [ [AI Scripts](https://mwohlauer.d-n-s.name/wiki/doku.php?id=en:games:star_trek_armada_1:modding:ai_scripts) ] [ [Model Hierarchy](https://mwohlauer.d-n-s.name/wiki/doku.php?id=en:games:star_trek_armada_1:modding:model_hierarchy) ] [ [Node Names](https://mwohlauer.d-n-s.name/wiki/doku.php?id=en:games:star_trek_armada_1:modding:node_names) ] [ [Emitter Names](https://mwohlauer.d-n-s.name/wiki/doku.php?id=en:games:star_trek_armada_1:modding:emitter_names) ] [ [Texture Animation Names](https://mwohlauer.d-n-s.name/wiki/doku.php?id=en:games:star_trek_armada_1:modding:texture_animation_names) ] [ [Sprite Names](https://mwohlauer.d-n-s.name/wiki/doku.php?id=en:games:star_trek_armada_1:modding:sprite_names) ]

#### [ [Back to Modding](https://mwohlauer.d-n-s.name/wiki/doku.php?id=en:games:star_trek_armada_1:modding) ]

From: <https://mwohlauer.d-n-s.name/wiki/> - **mwohlauer.d-n-s.name / www.mobile-infanterie.de**

Permanent link: **[https://mwohlauer.d-n-s.name/wiki/doku.php?id=en:games:star\\_trek\\_armada\\_1:modding:odf\\_directives](https://mwohlauer.d-n-s.name/wiki/doku.php?id=en:games:star_trek_armada_1:modding:odf_directives)**

Last update: **2023-12-02-04-42**

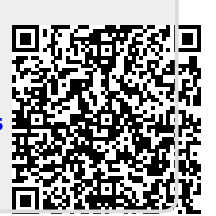